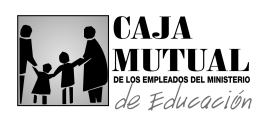

### **2.10 UNIDAD DE AFILIACIÓN**

### **2.10.1 PROCEDIMIENTO DE AFILIACIÓN AL SEGURO DE VIDA BÁSICO OFICINA CENTRAL**

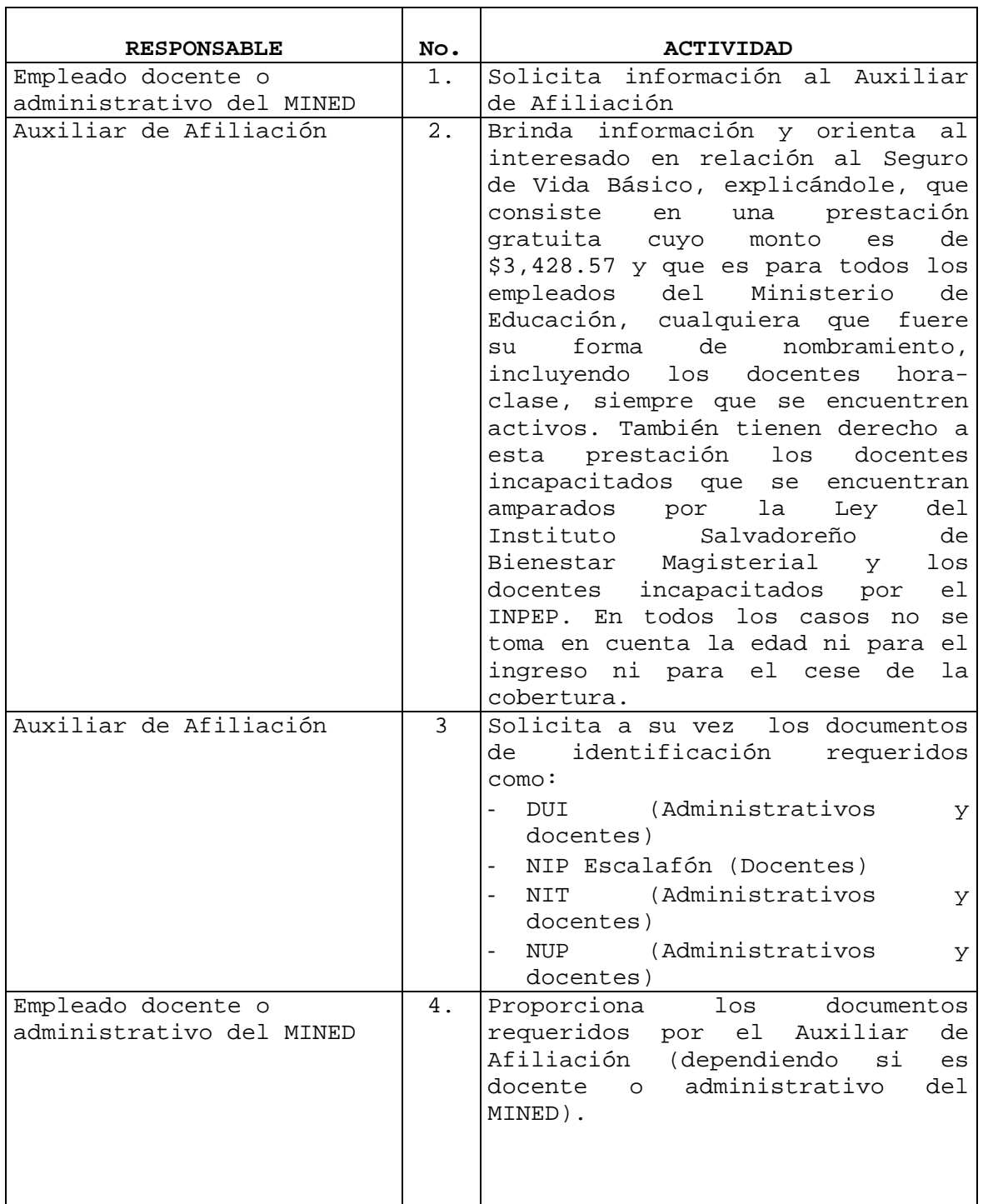

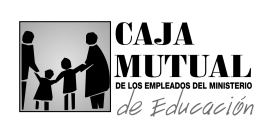

ŕ

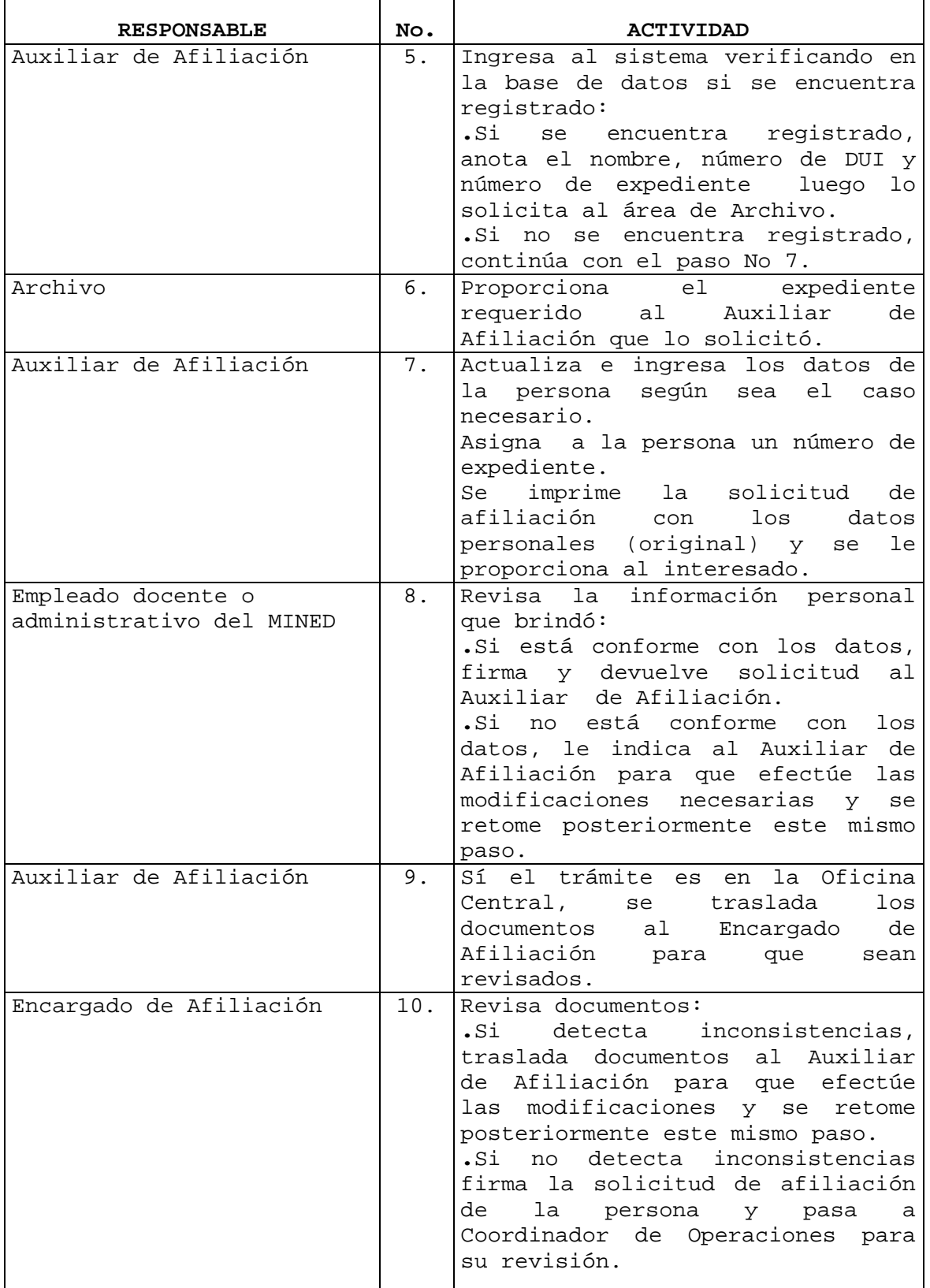

L,

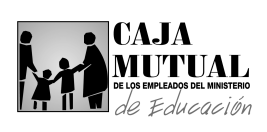

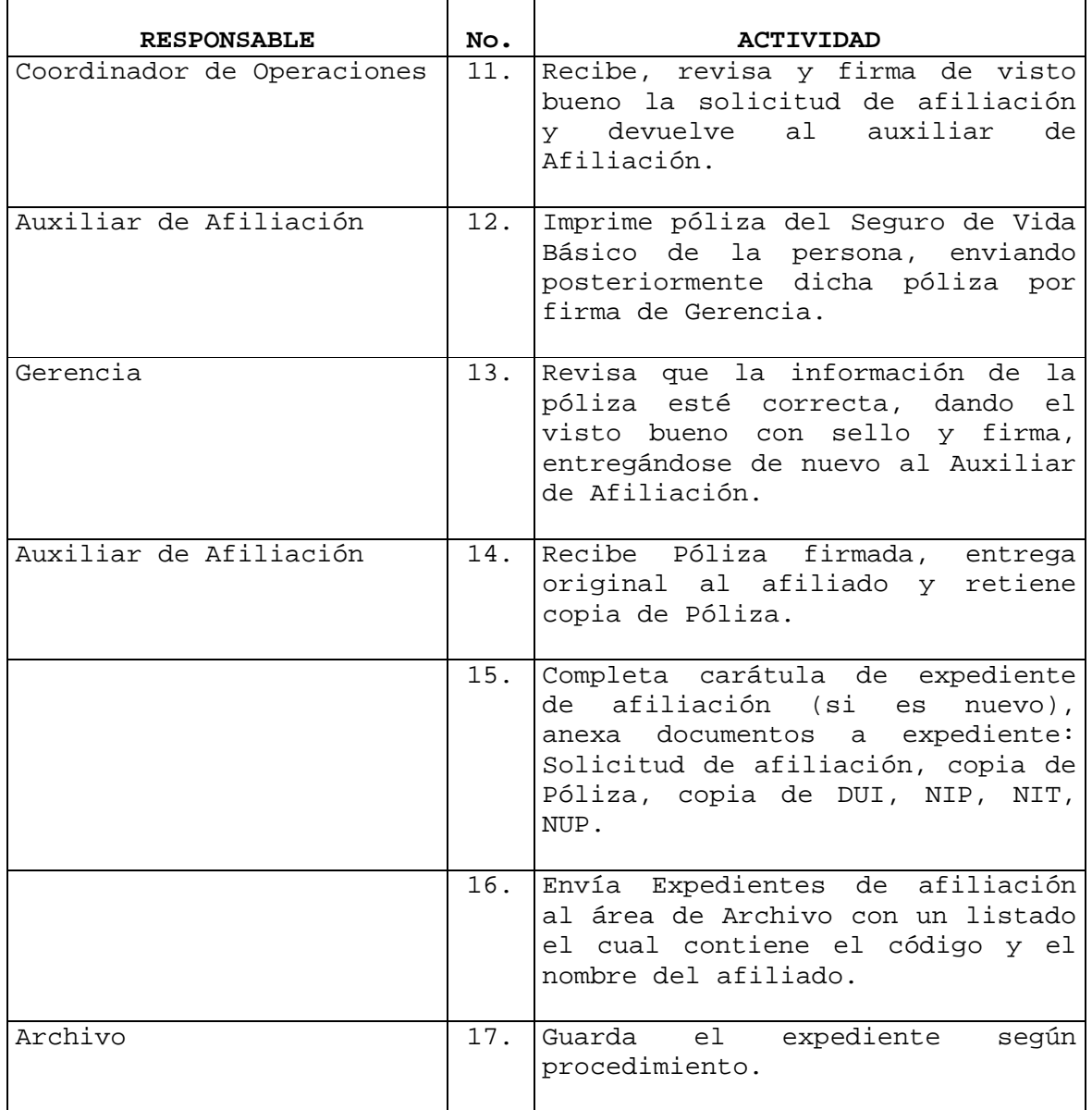

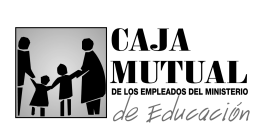

## **2.10.2 PROCEDIMIENTO DE AFILIACIÓN AL SEGURO DE VIDA OPCIONAL EN OFICINA CENTRAL PROPERTY AND RESERVE ASSESSED ASSESSED ASSESSED ASSESSED ASSESSED ASSESSED ASSESSED ASSESSED ASSESSED ASSESSED ASSESSED ASSESSED ASSESSED ASSESSED AS A LOST AND RELATION OF A LOST AND RELATION AND RELAT**  $\overline{\phantom{0}}$

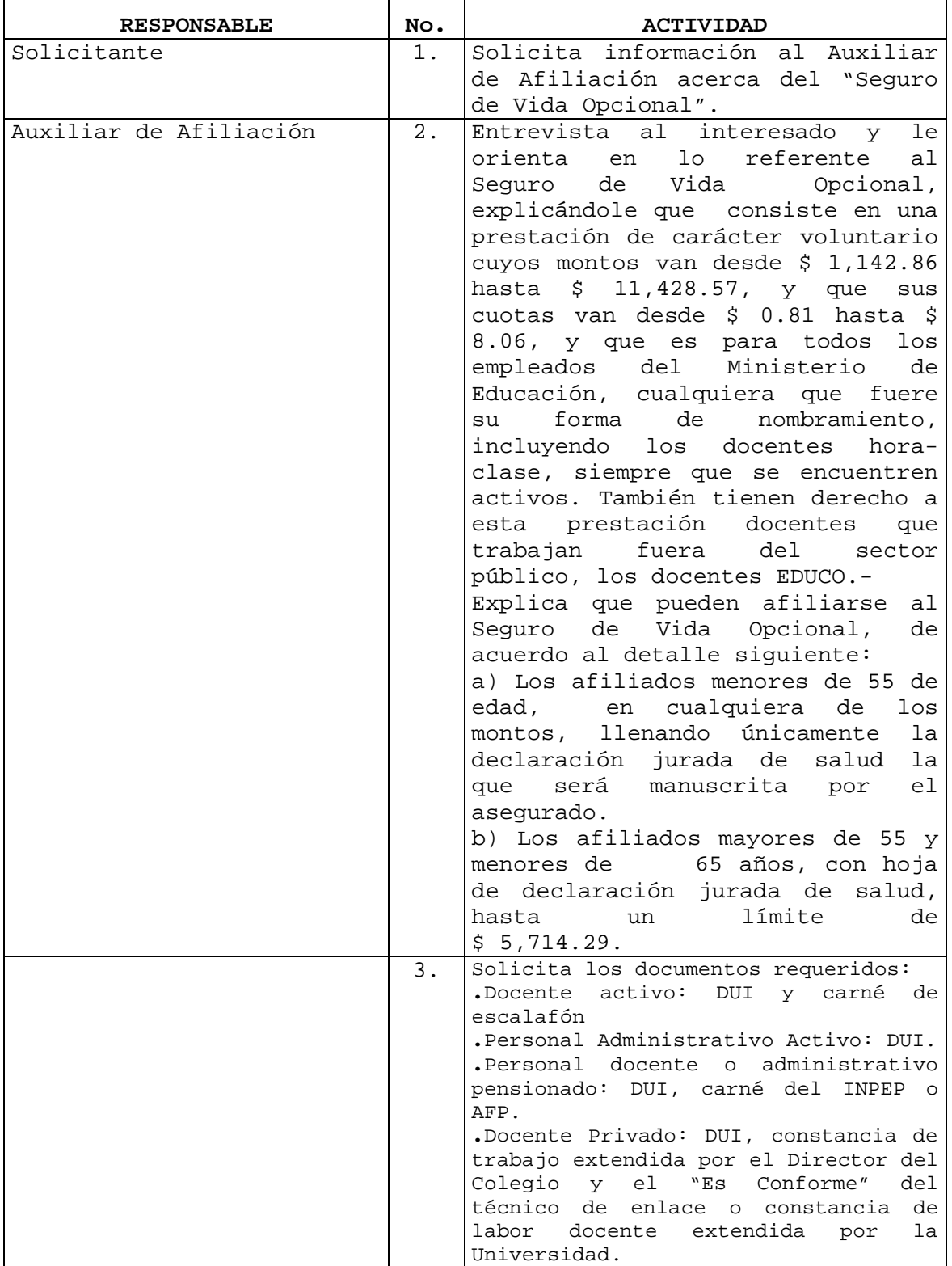

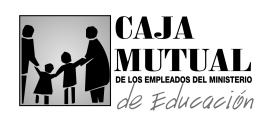

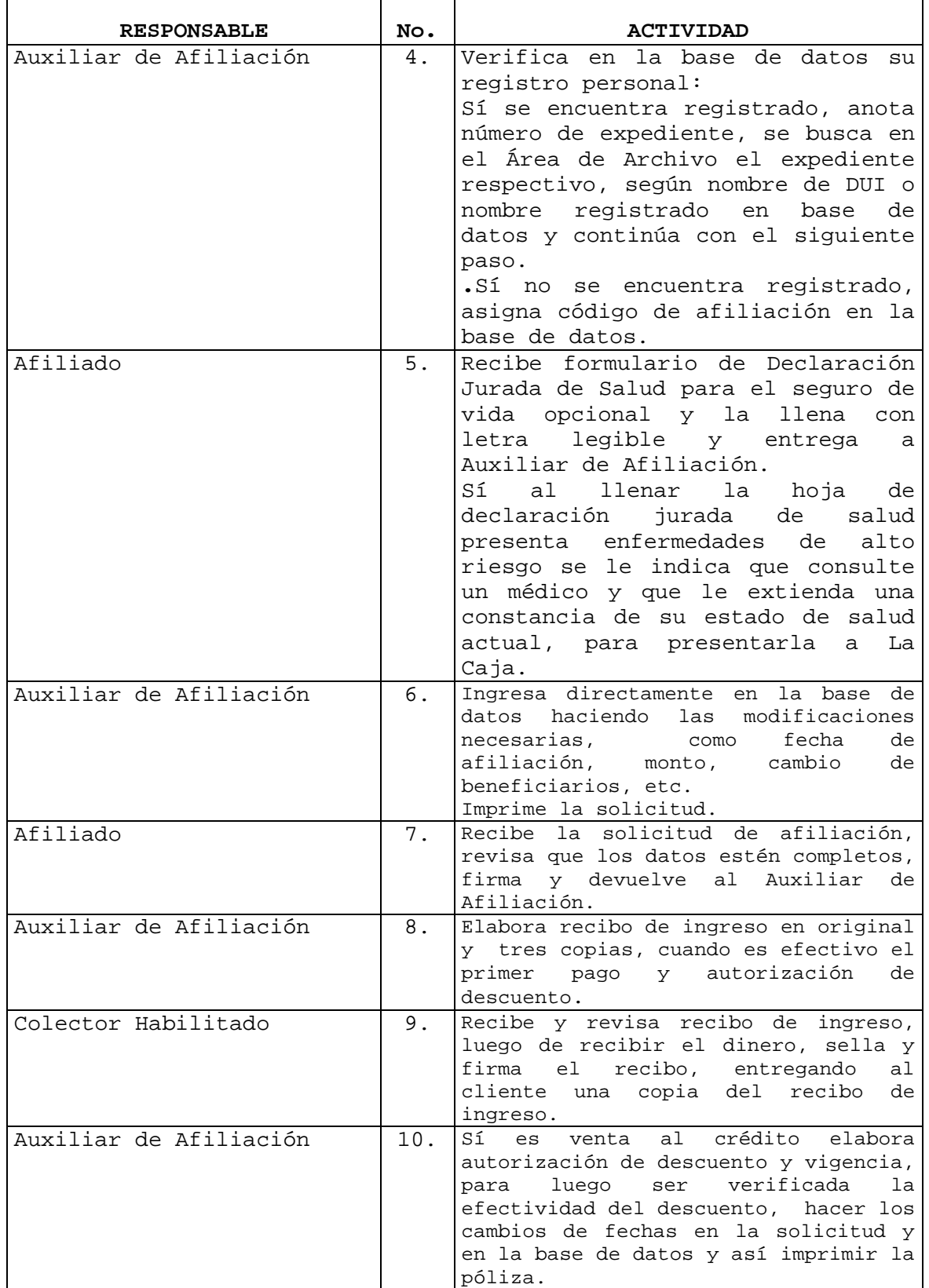

L,

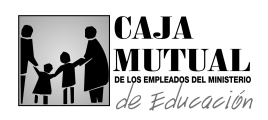

Ė

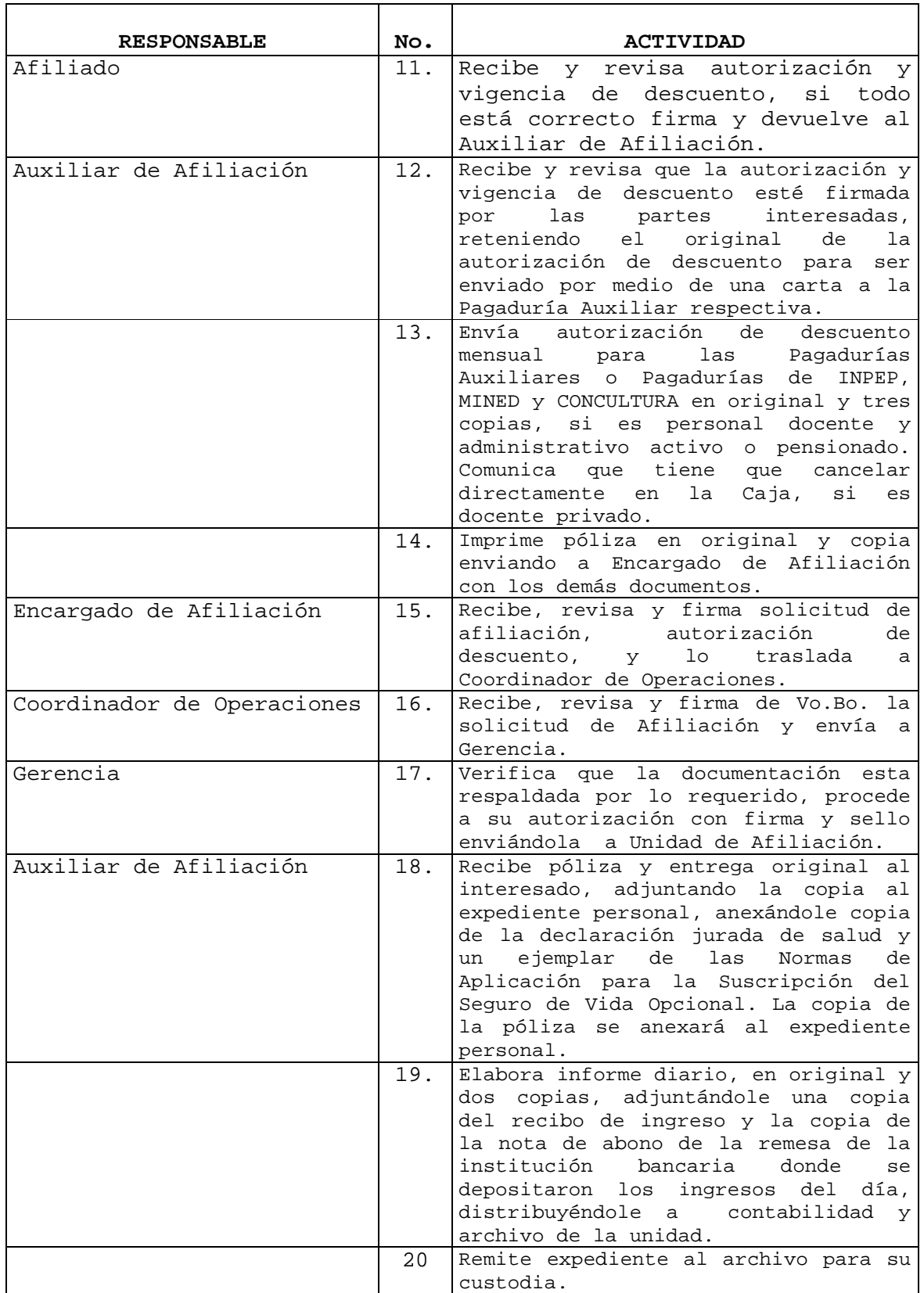

 $\overline{\phantom{a}}$ 

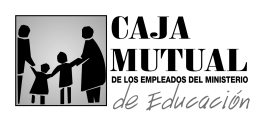

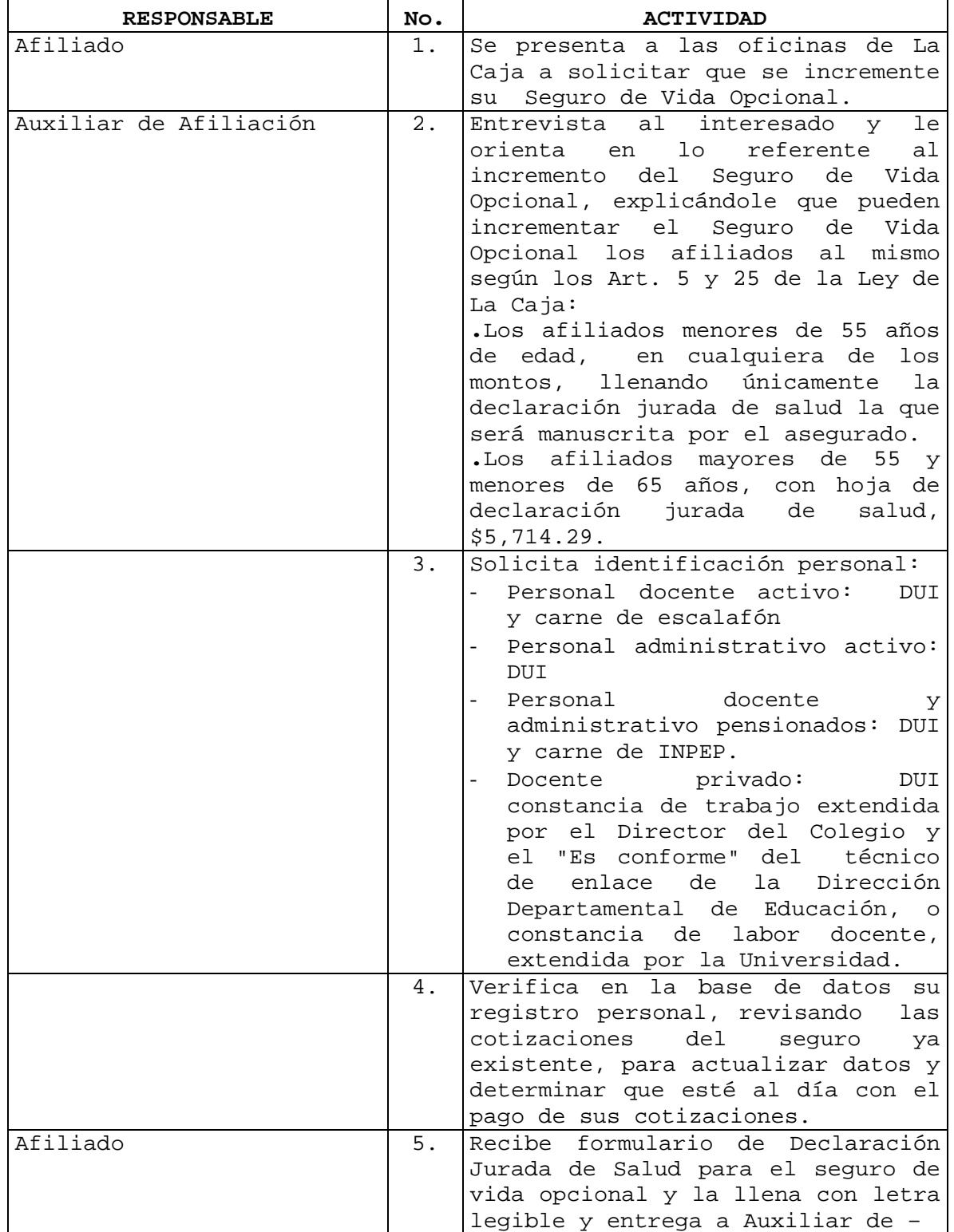

# **2.10.3 PROCEDIMIENTO DE INCREMENTO EN EL SEGURO DE VIDA OPCIONAL, OFICINA CENTRAL**

 $\overline{\phantom{a}}$ 

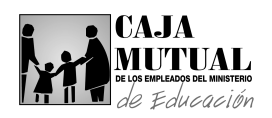

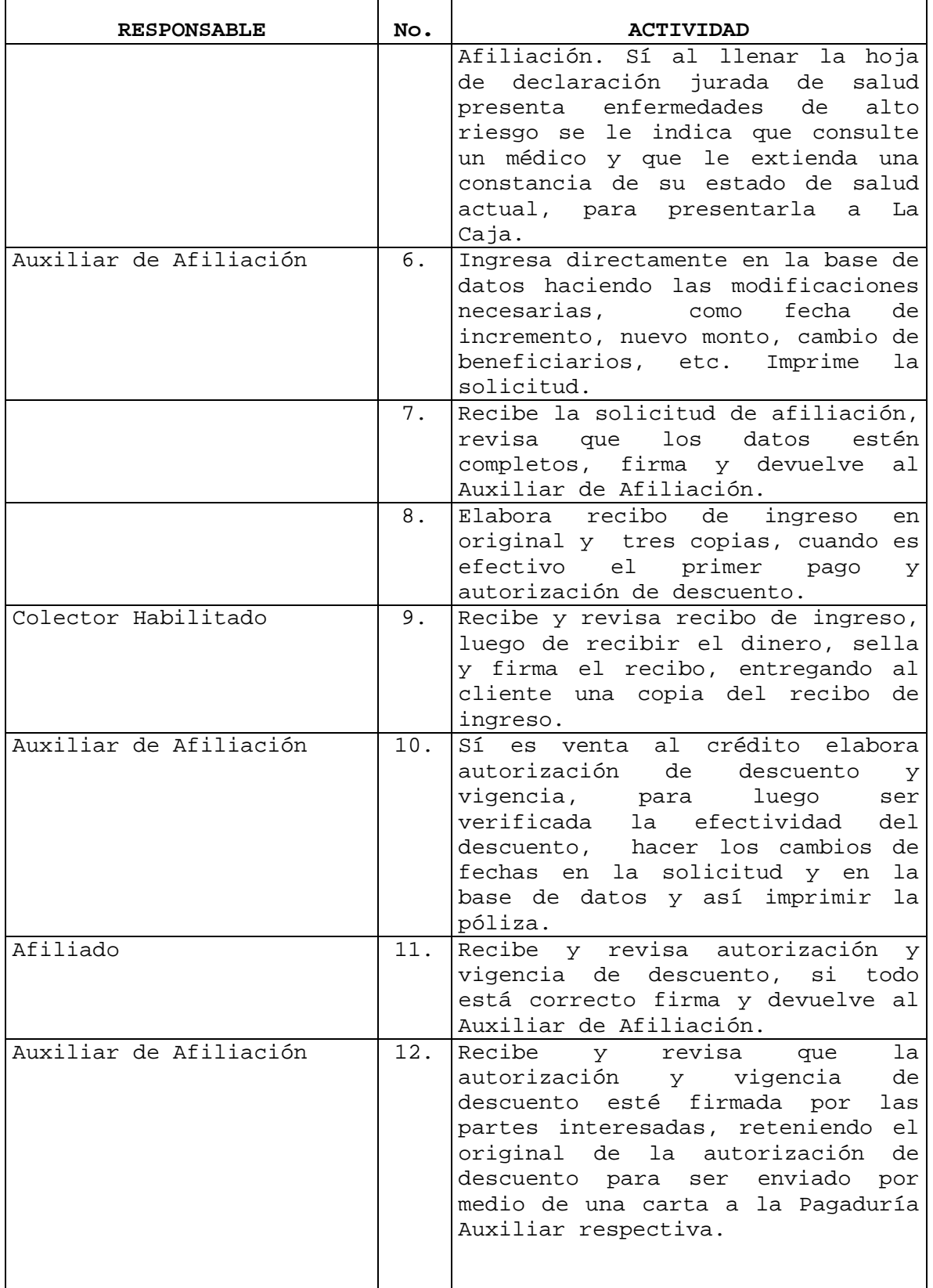

 $\overline{\phantom{0}}$ 

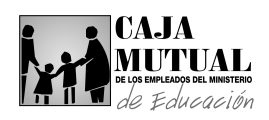

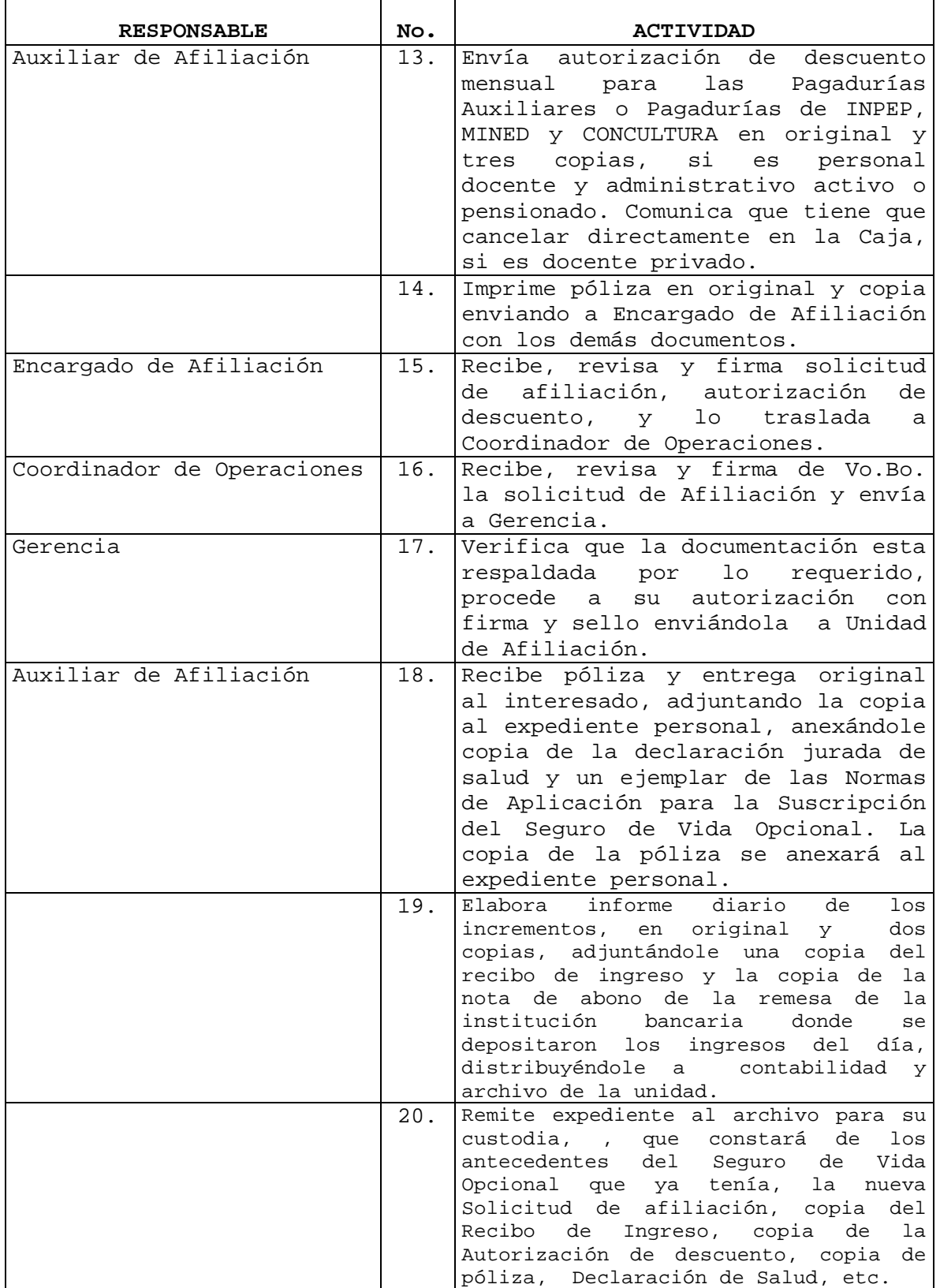

ä,

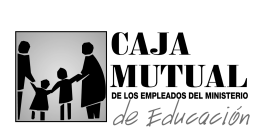

 $\sim$ 

## **2.10.4 PROCEDIMIENTO DE AFILIACIÓN AL SEGURO DE VIDA DOTAL EN OFICINA CENTRAL**

 $\overline{\phantom{0}}$ 

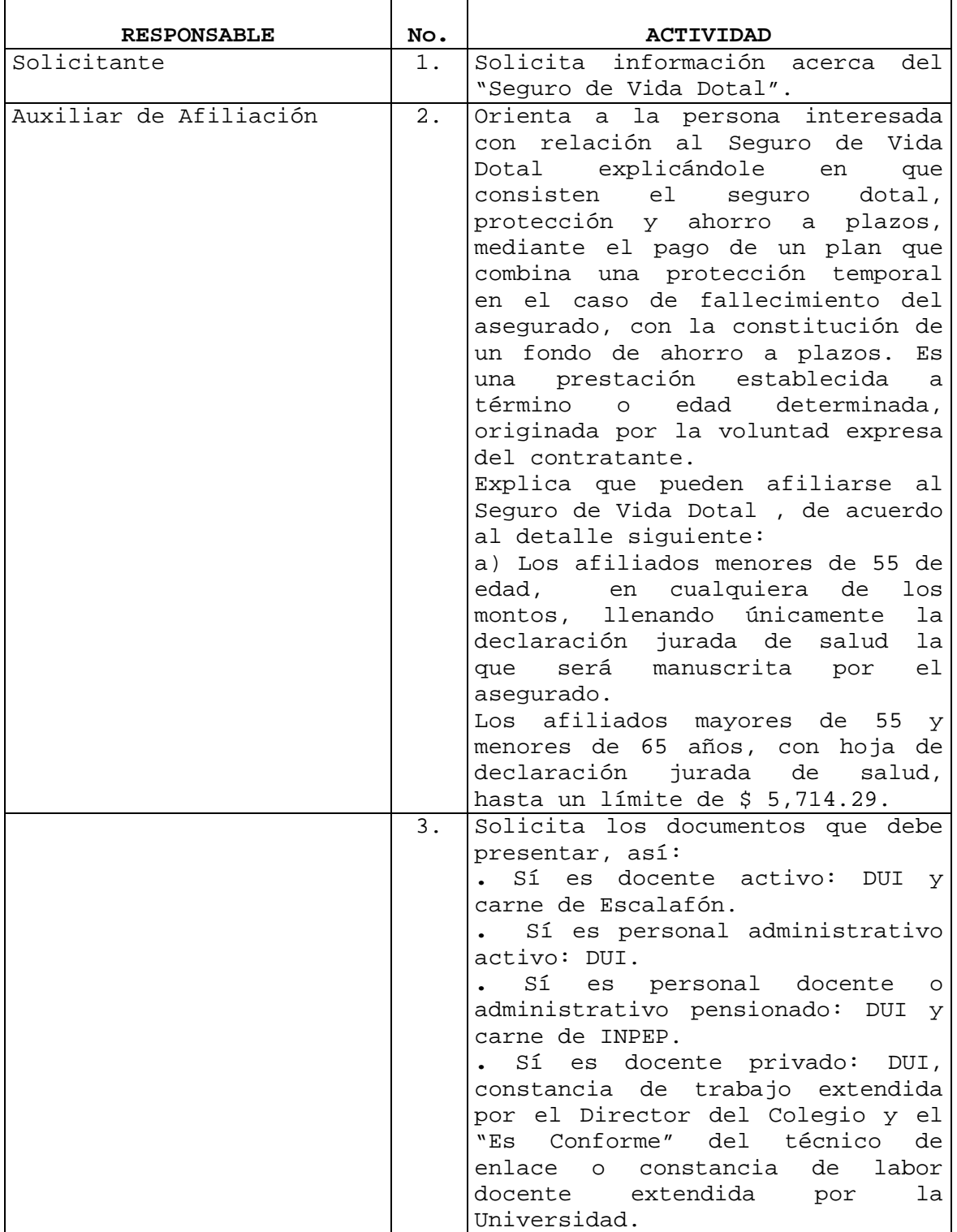

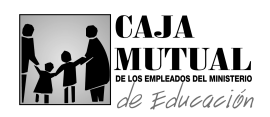

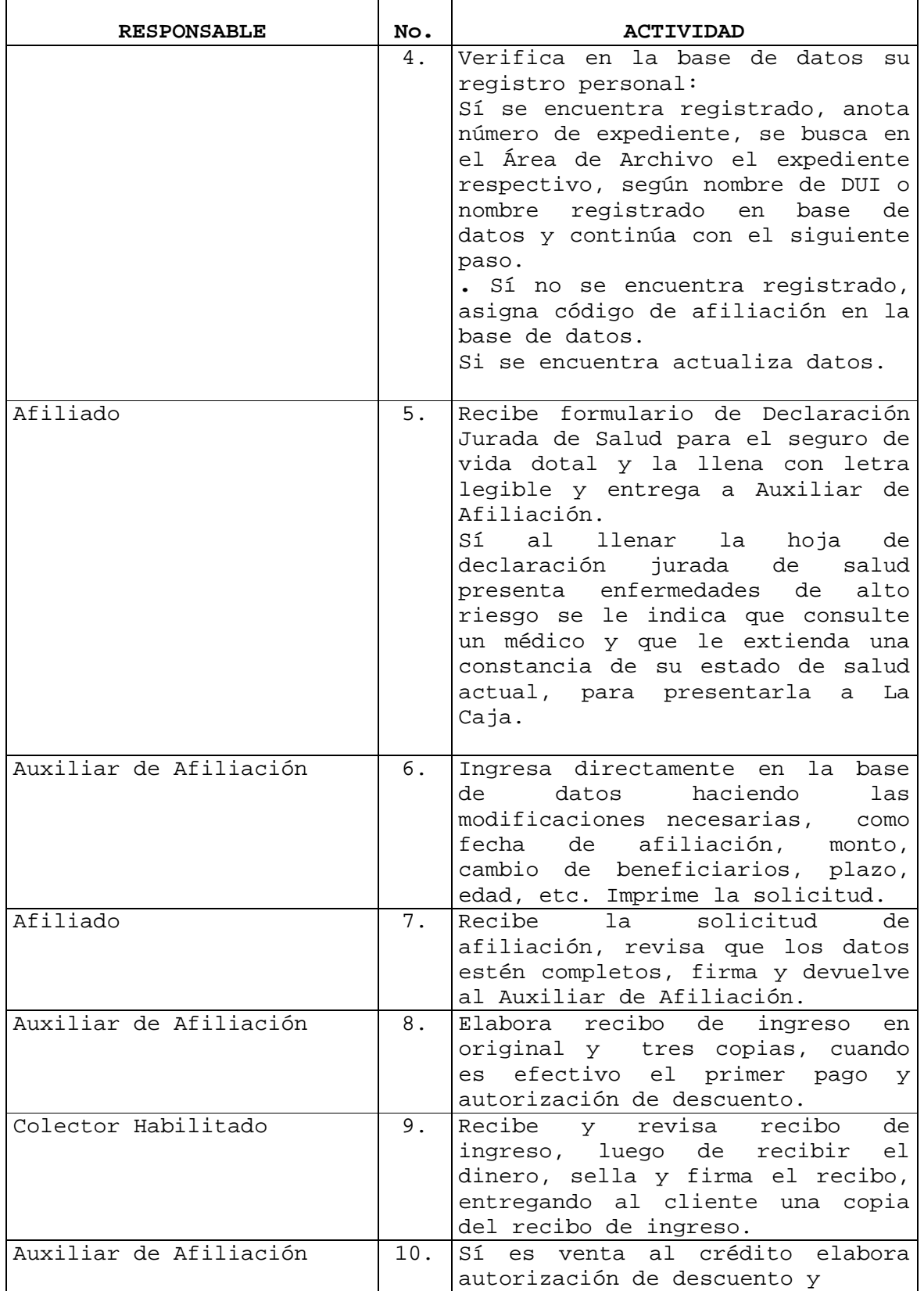

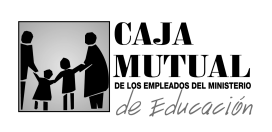

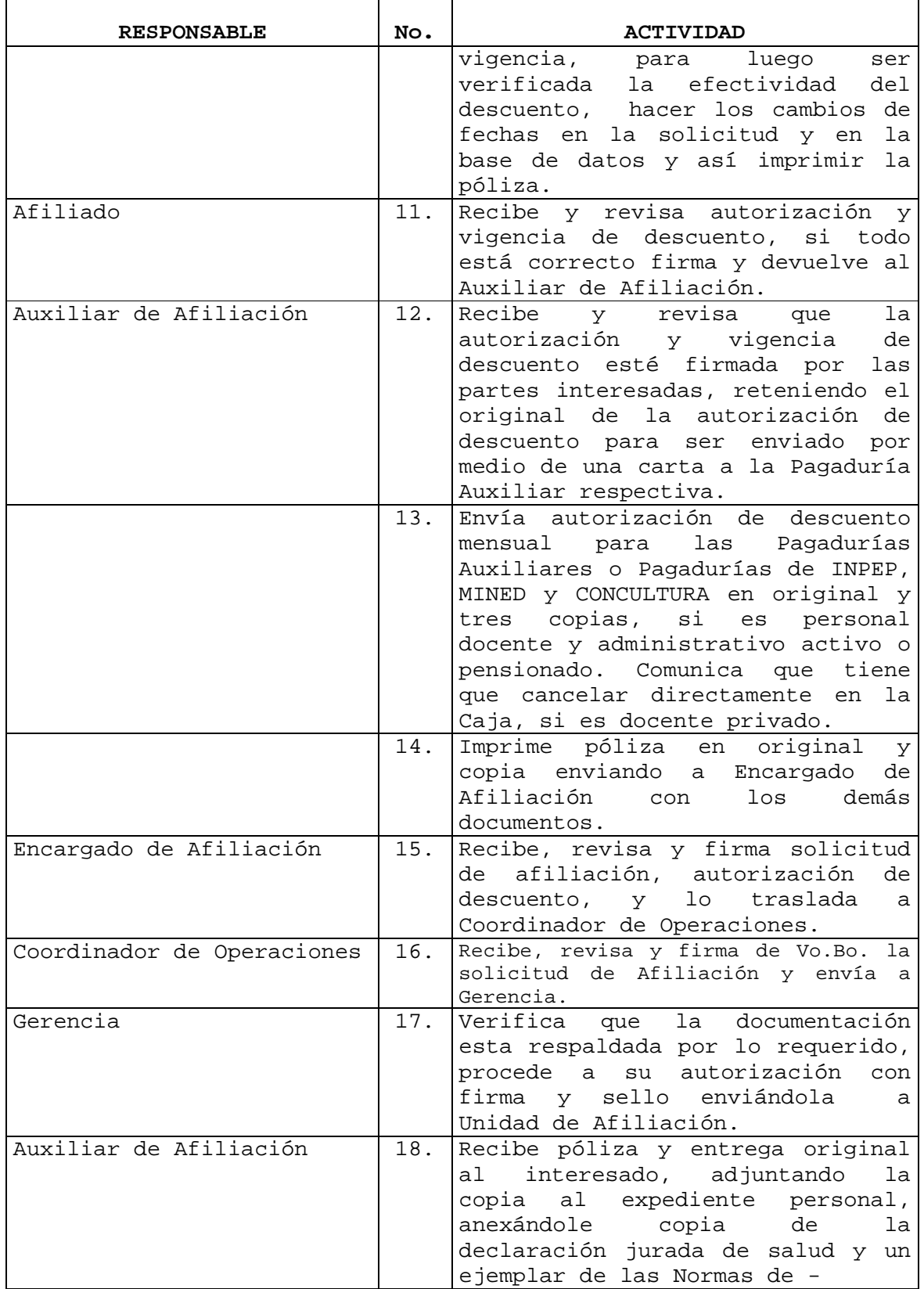

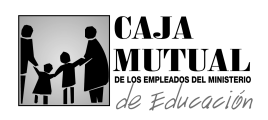

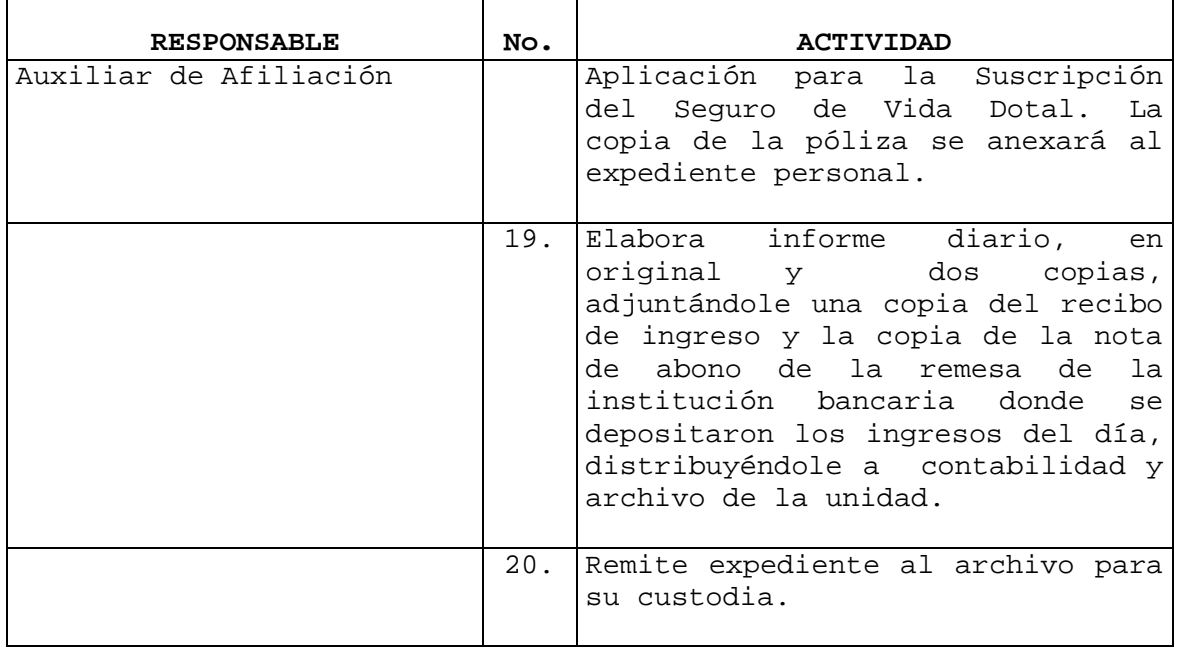

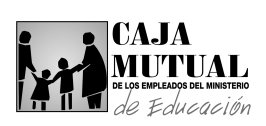

## **2.10.5 PROCEDIMIENTO DE AFILIACIÓN AL SEGURO POR SEPELIO OFICINA CENTRAL**

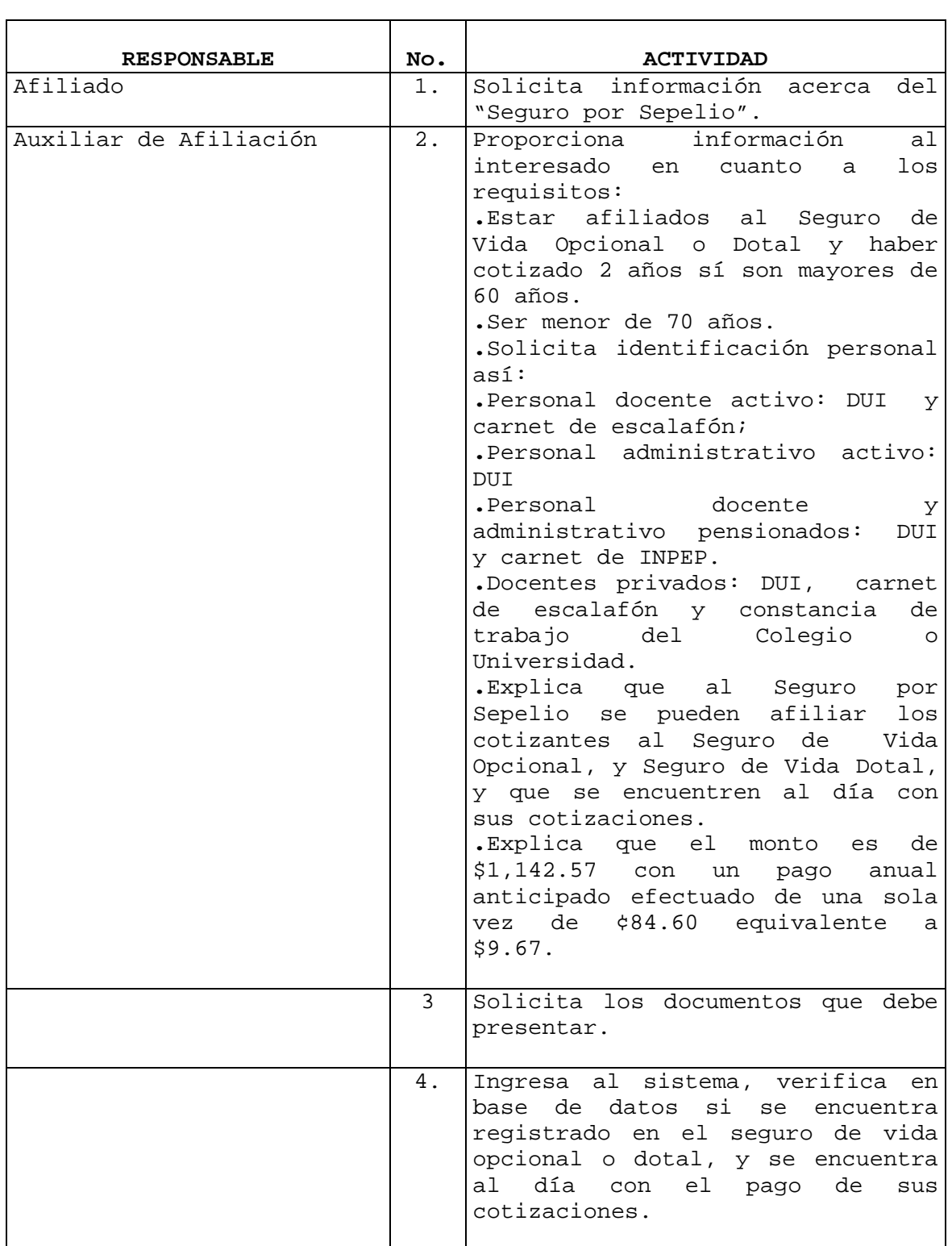

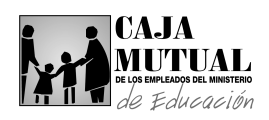

 $\mathbf{r}$ 

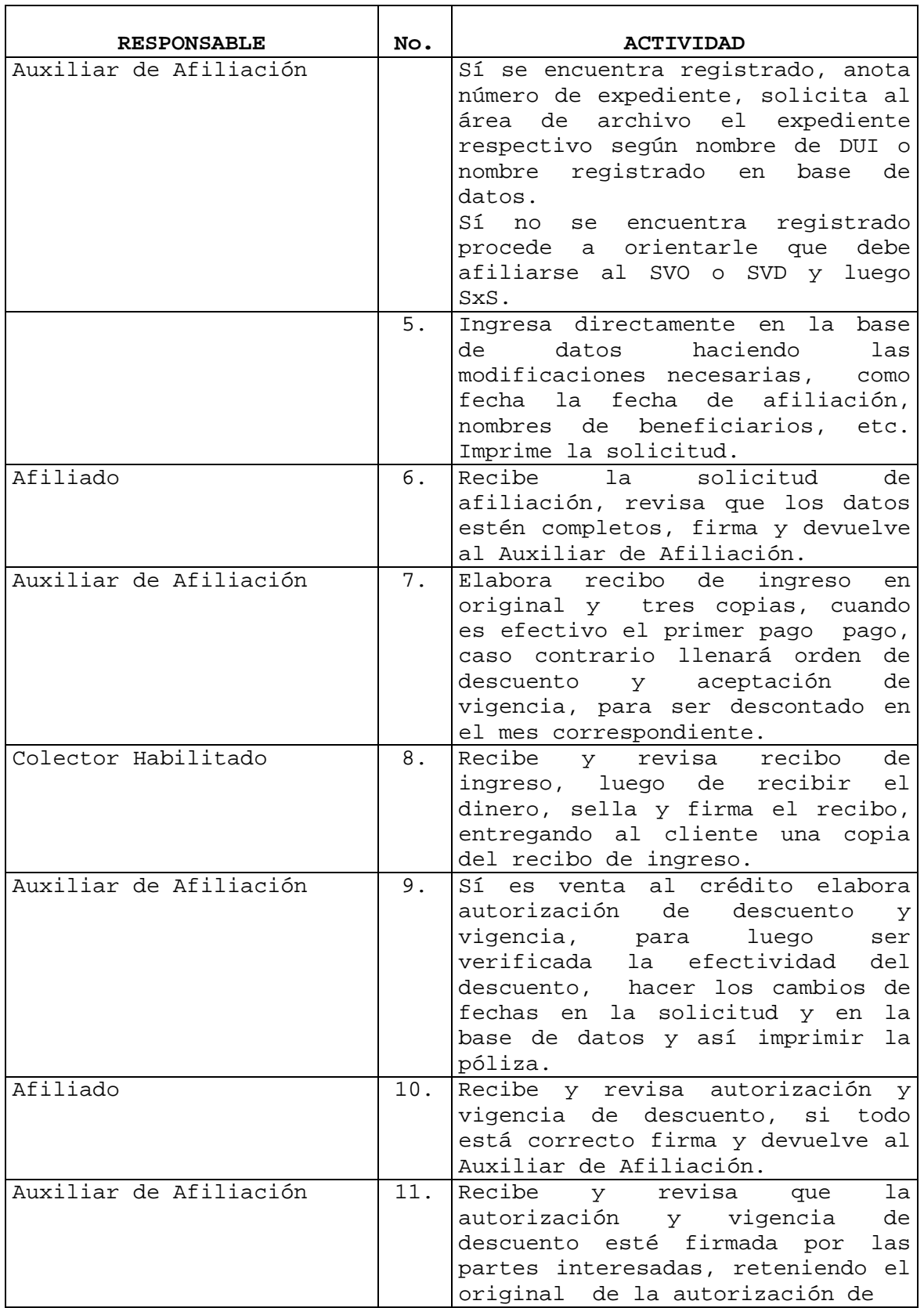

 $\overline{\phantom{a}}$ 

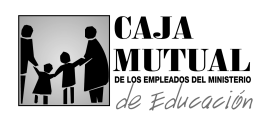

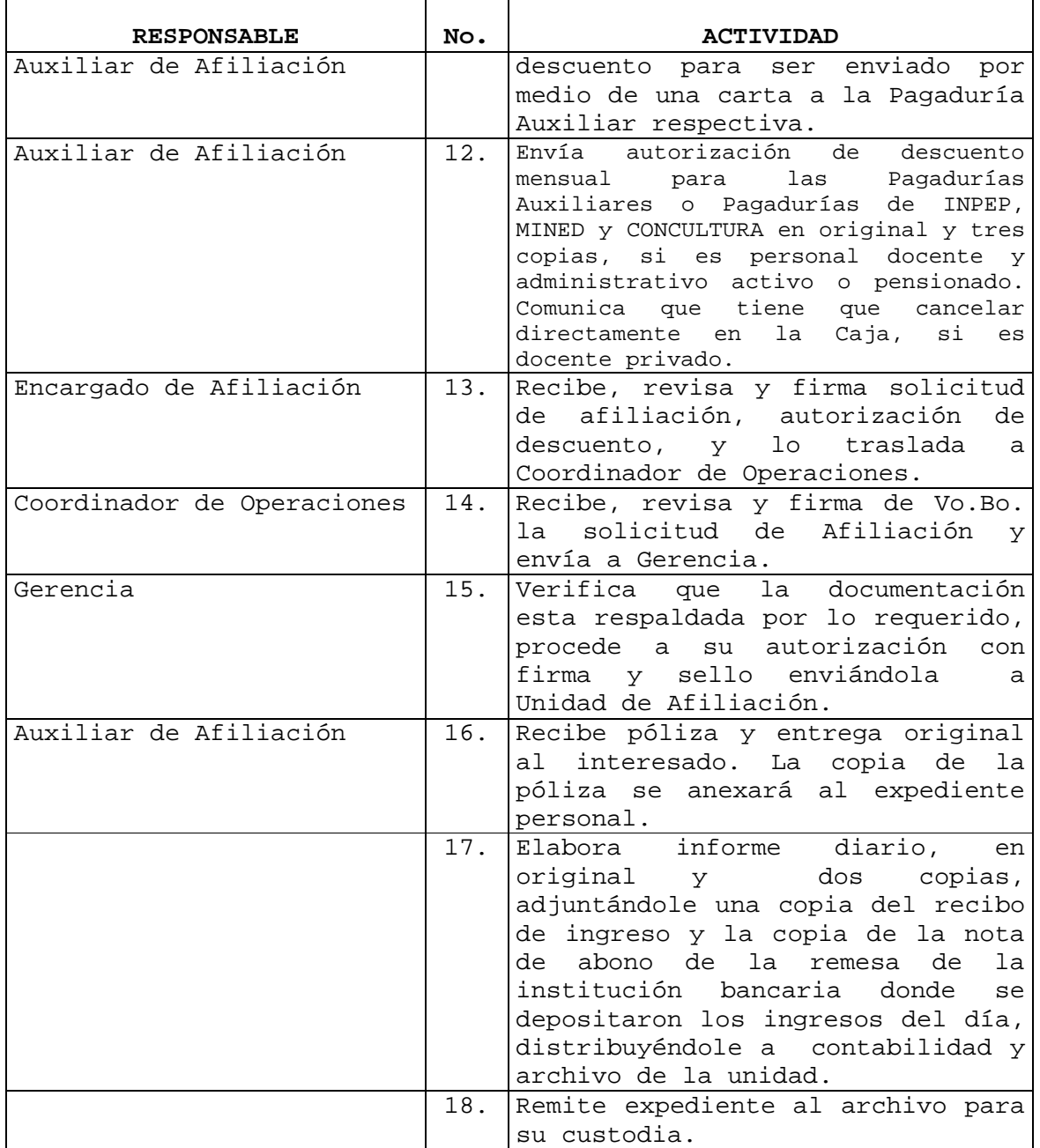

ä,

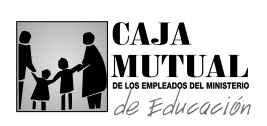

# **2.10.6 PROCEDIMIENTO DE PROCESAMIENTO DE DATOS Y DOCUMENTOS EN UNIDAD DE AFILIACIÓN**

٦

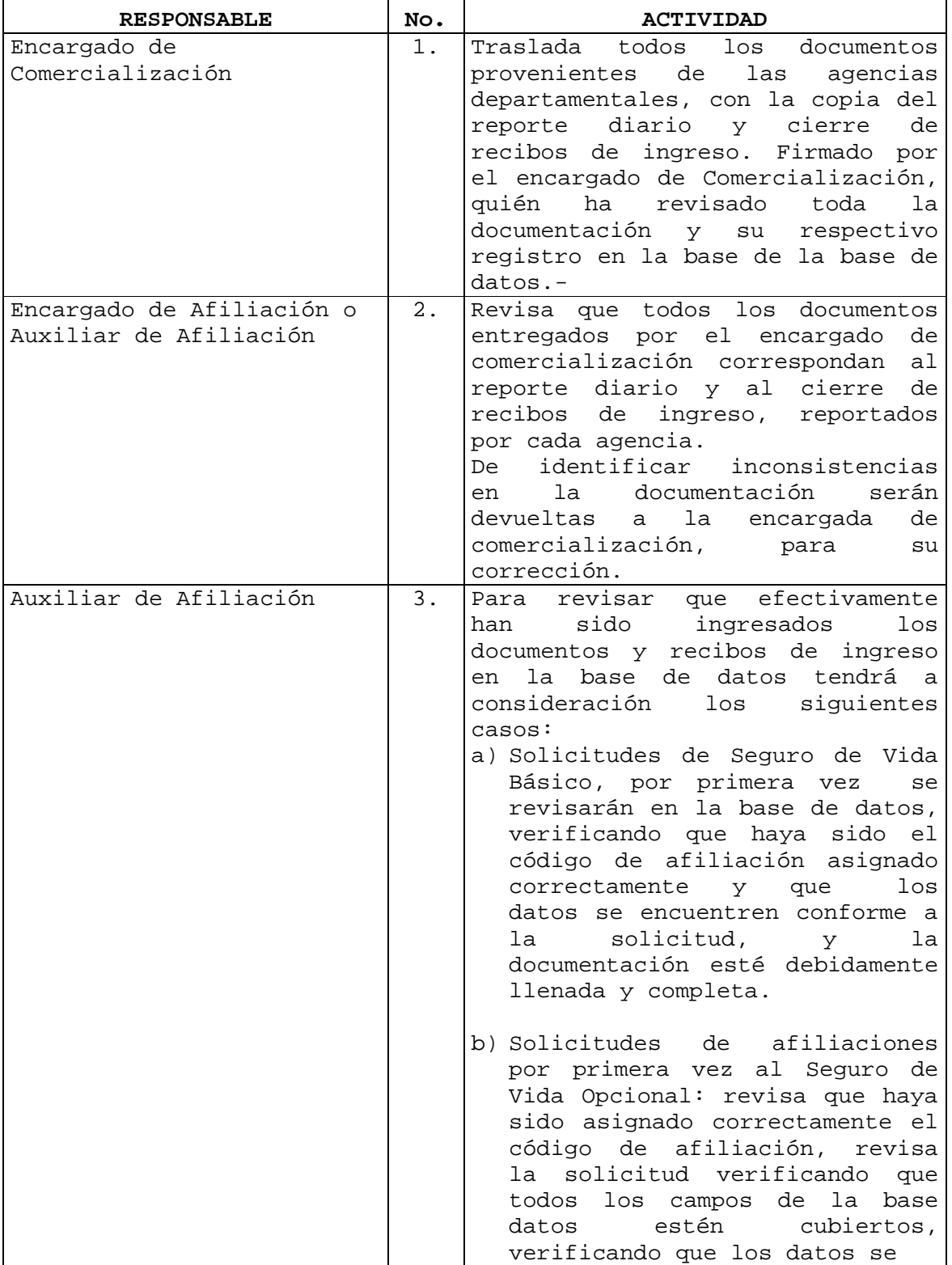

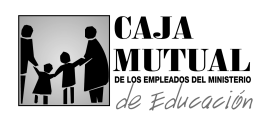

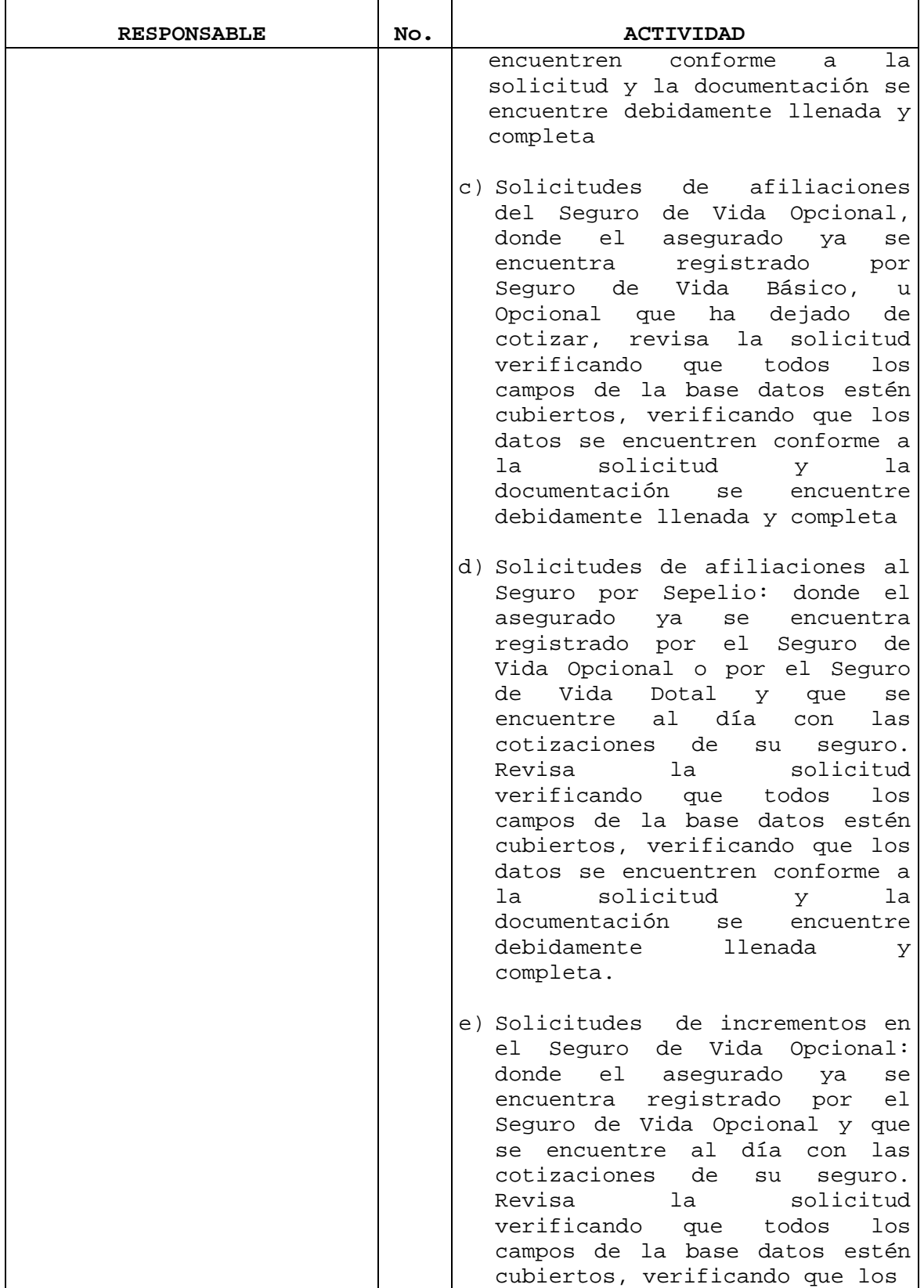

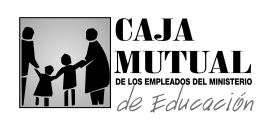

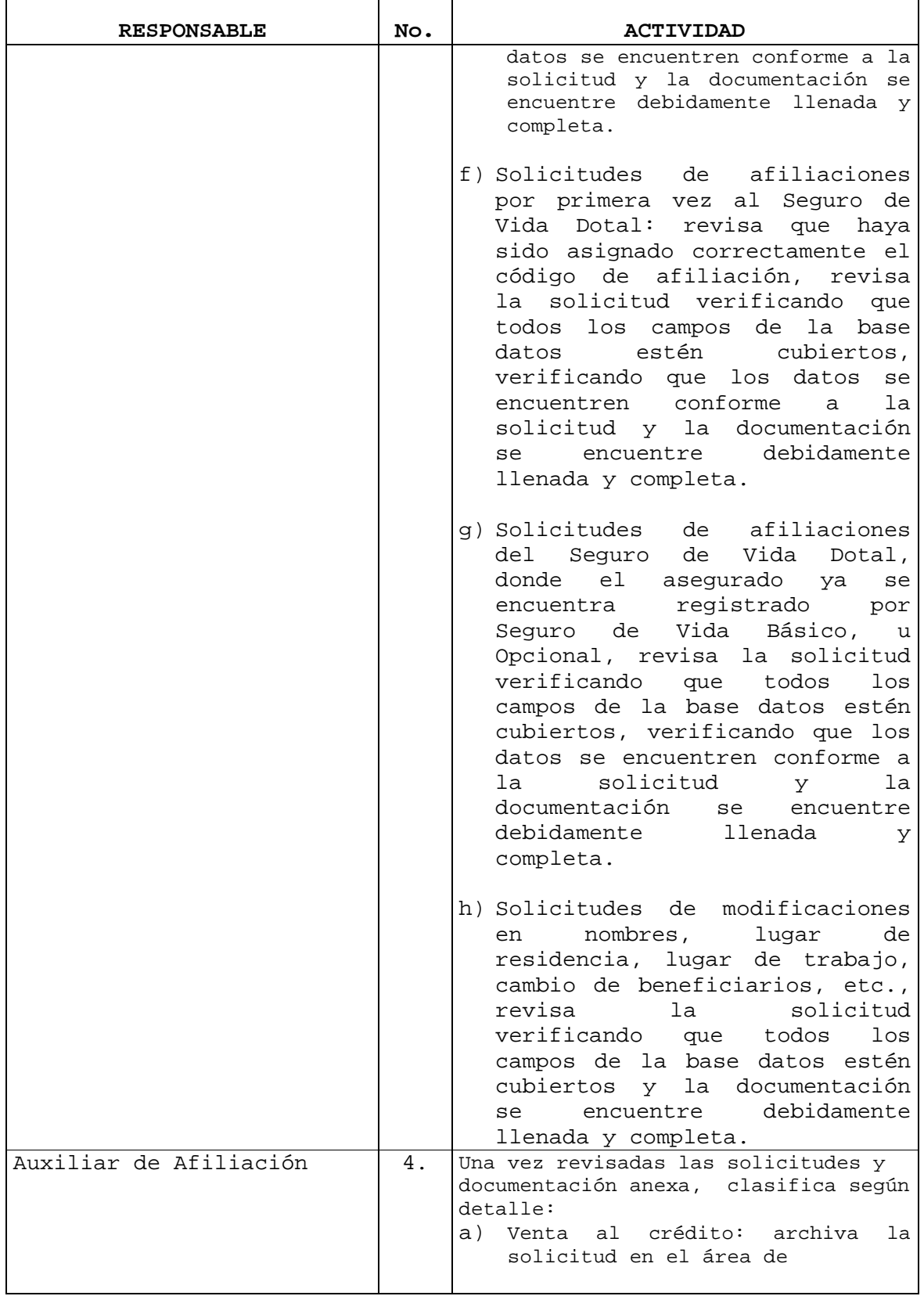

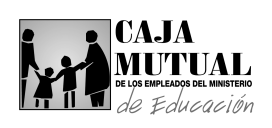

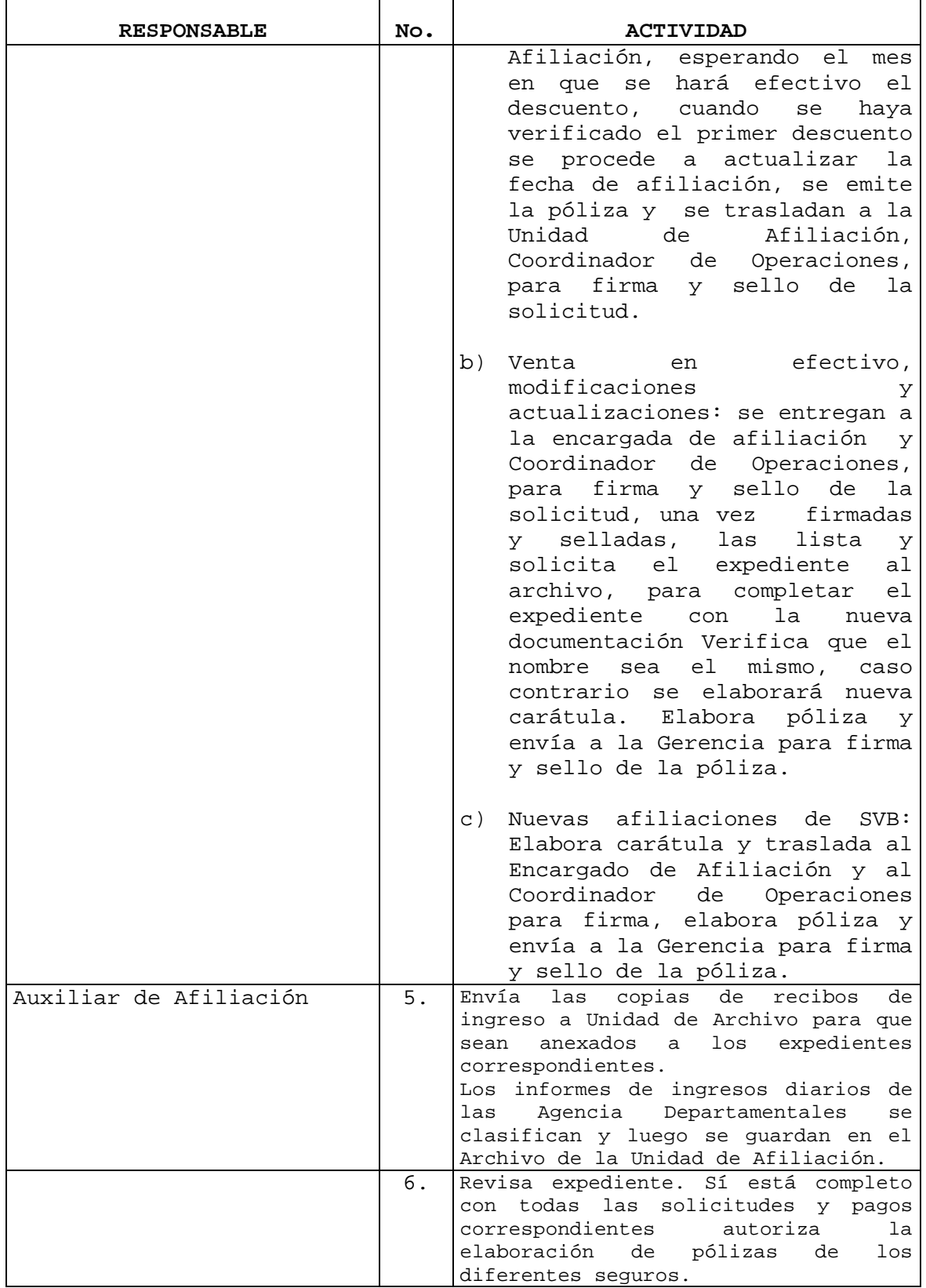

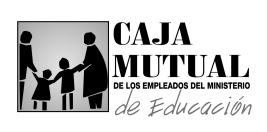

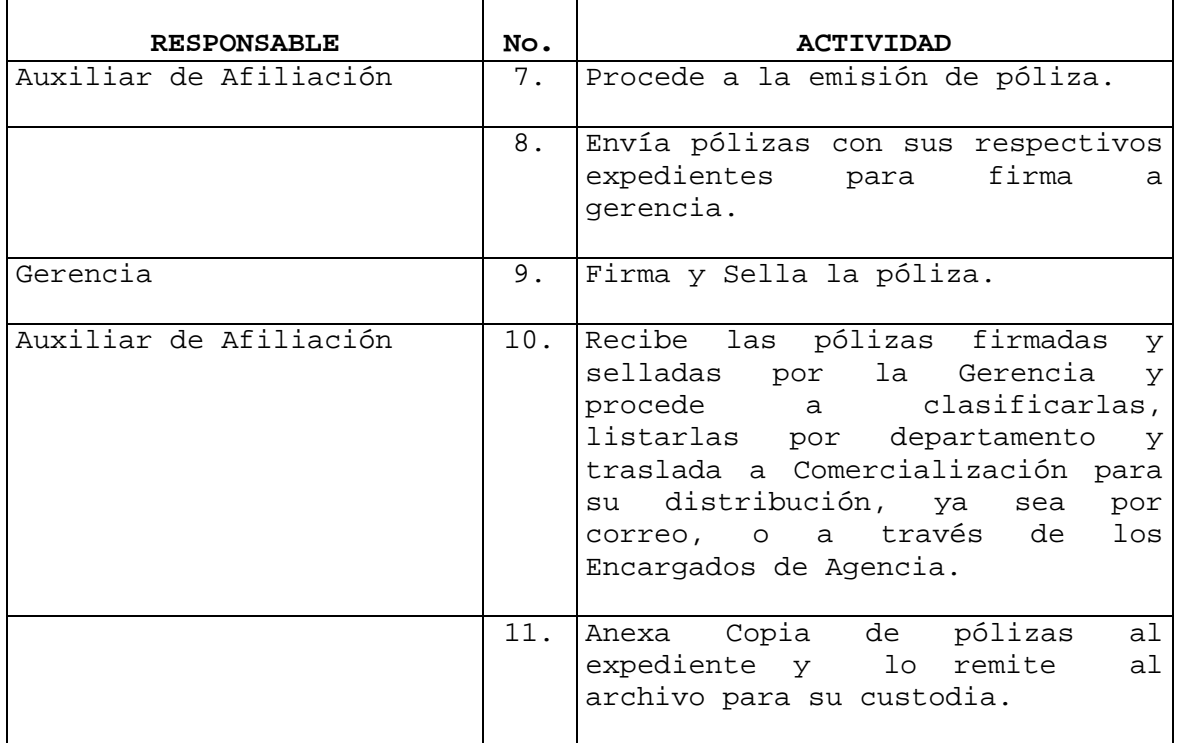

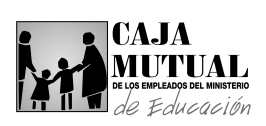

### **2.10.7 PROCEDIMIENTO PARA MODIFICACIÓN Y ACTUALIZACION DE DATOS OFICINA CENTRAL**

<u> 1989 - Johann Barn, mars et al. (b. 1989)</u>

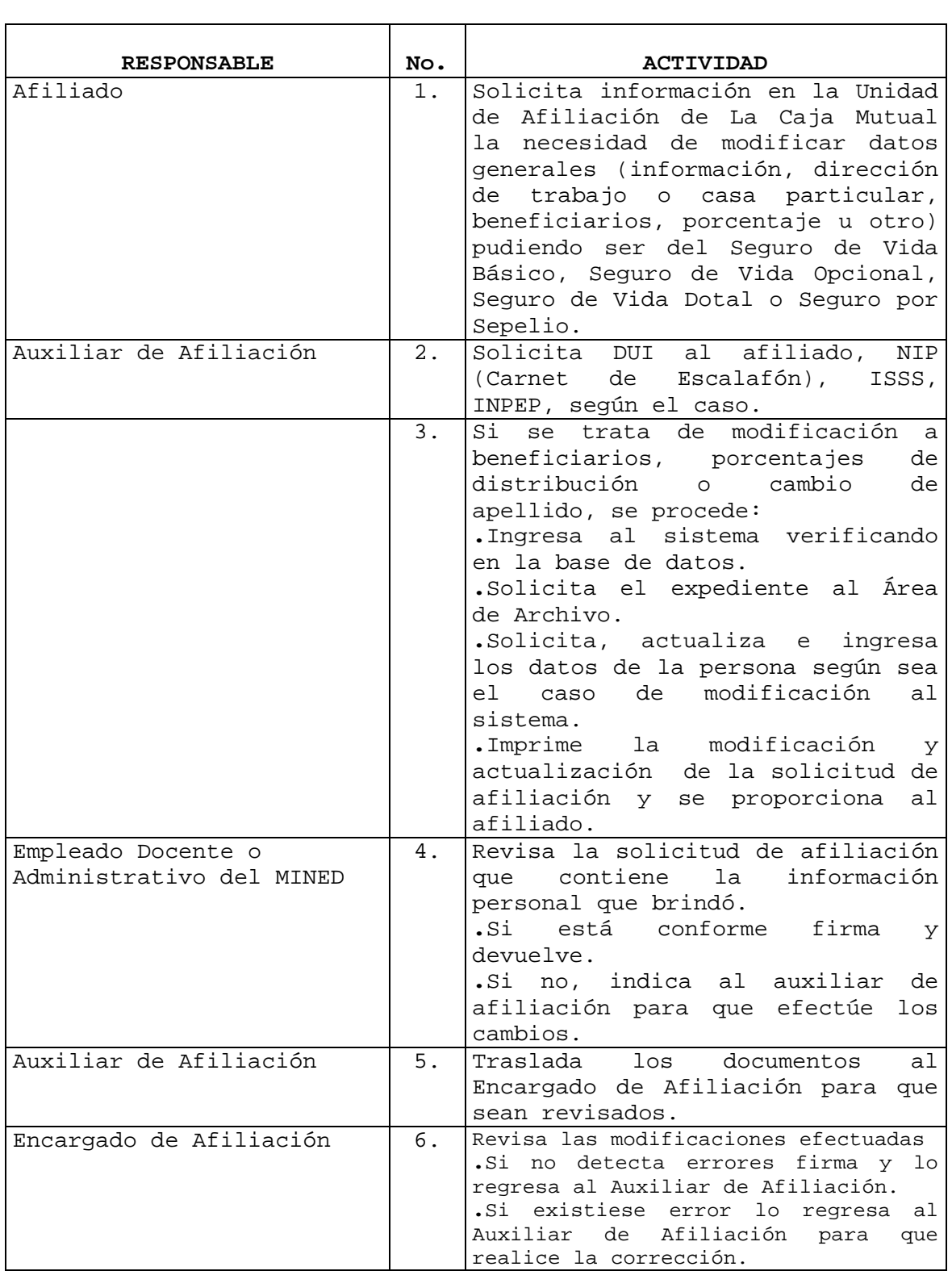

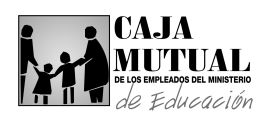

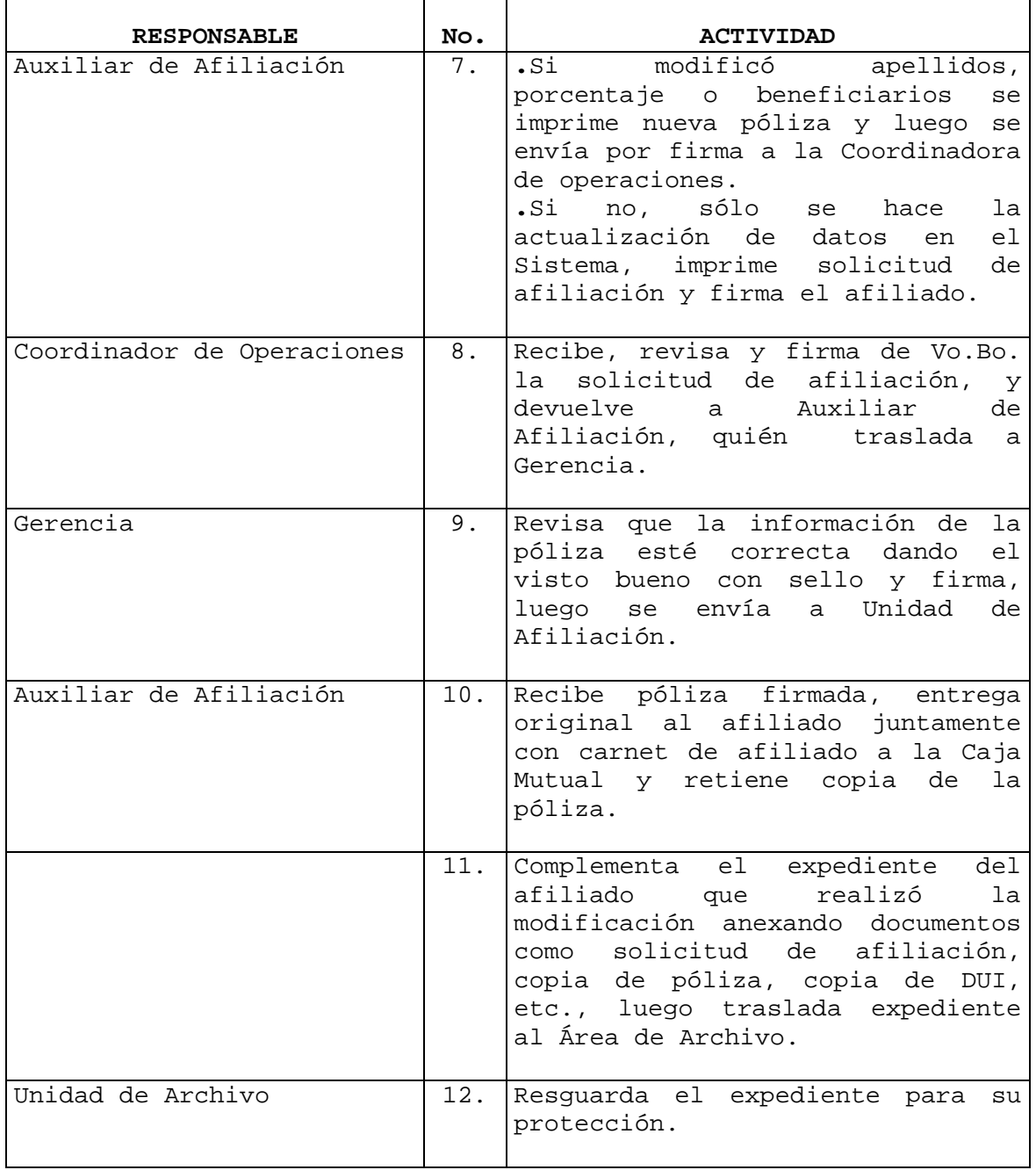

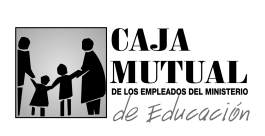

 $\overline{a}$ 

### **2.10.8 PROCEDIMIENTO DE RENUNCIA Al SEGURO DE VIDA OPCIONAL, DOTAL O SEPELIO**

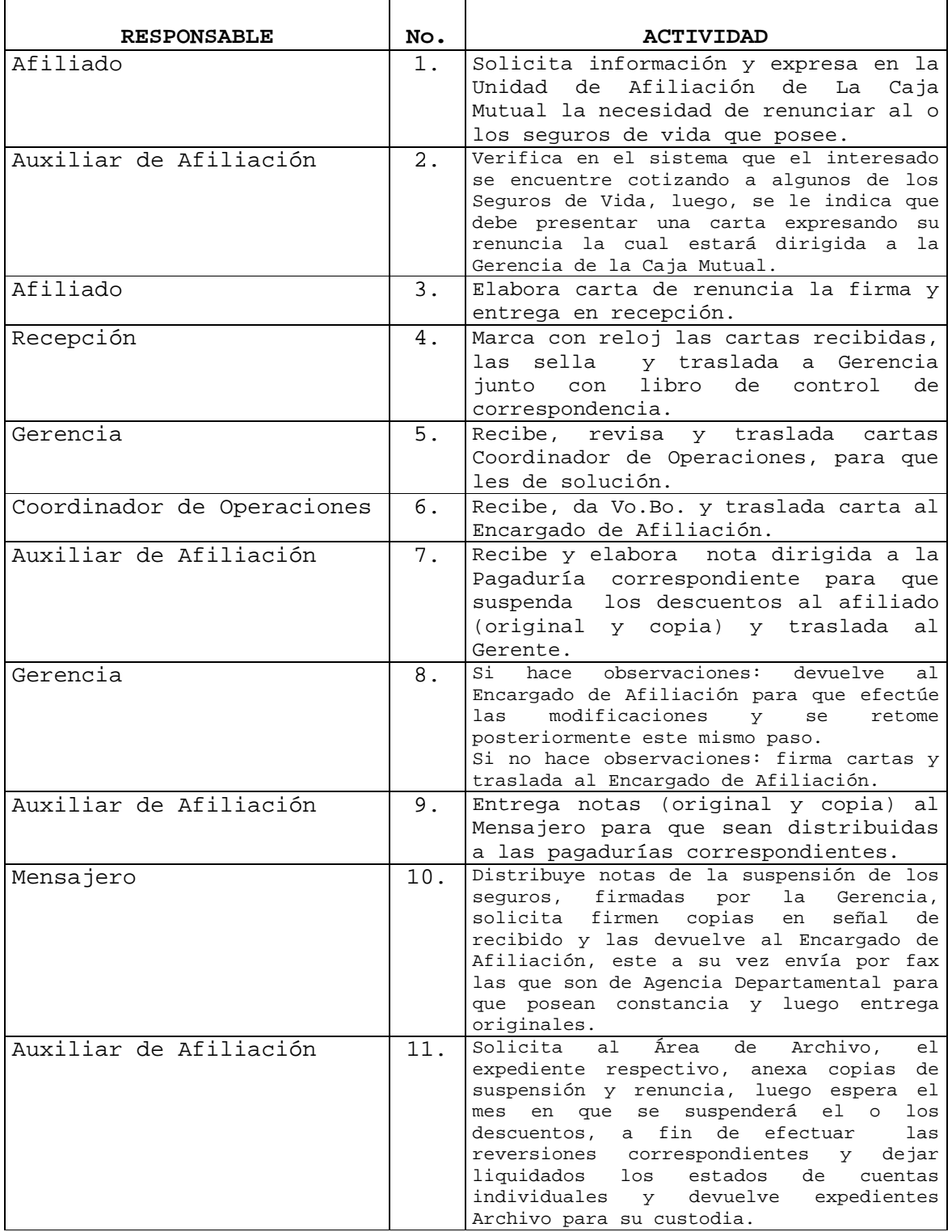

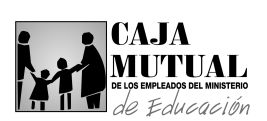

### **2.10.9 PROCEDIMIENTO EN TERMINACIÓN DE VIGENCIA DEL SEGURO DE VIDA OPCIONAL, DE ACUERDO AL ART. 28 DE LA LEY**

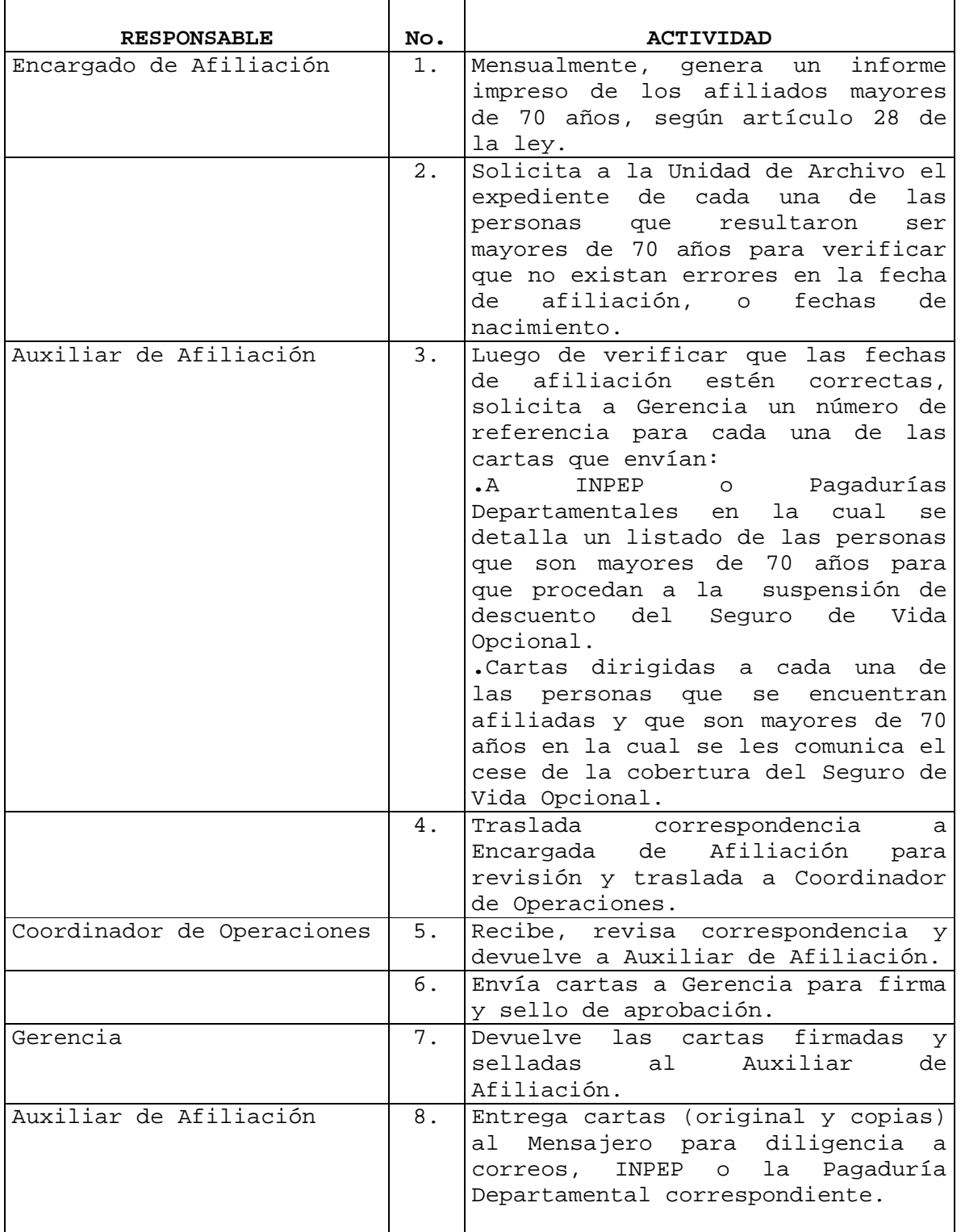

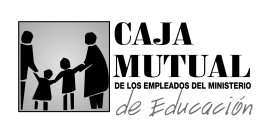

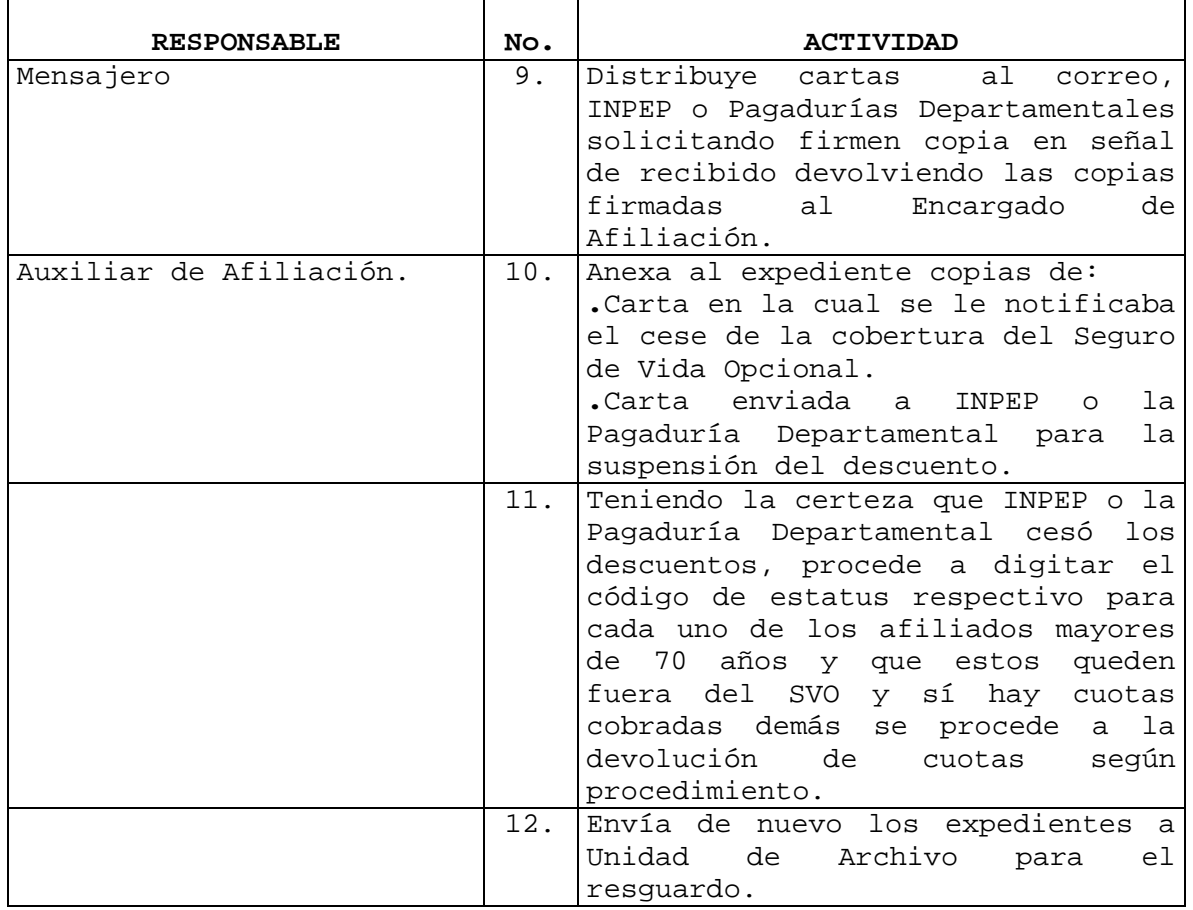

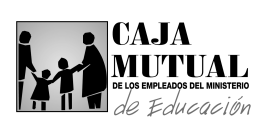

### **2.10.10 PROCEDIMIENTO PARA DEVOLUCIÓN DE CUOTAS DE LOS DIFERENTES SEGUROS**

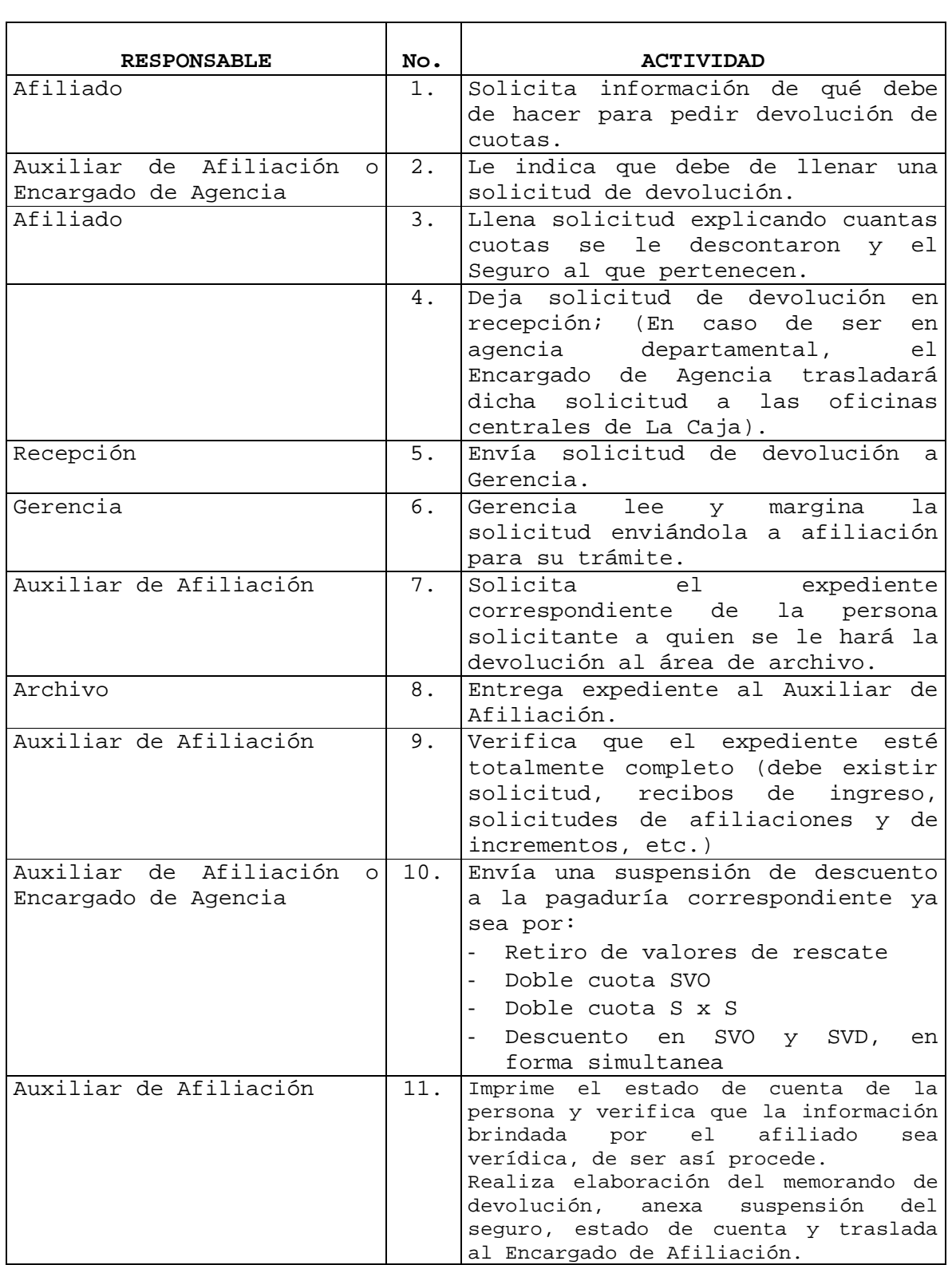

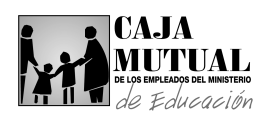

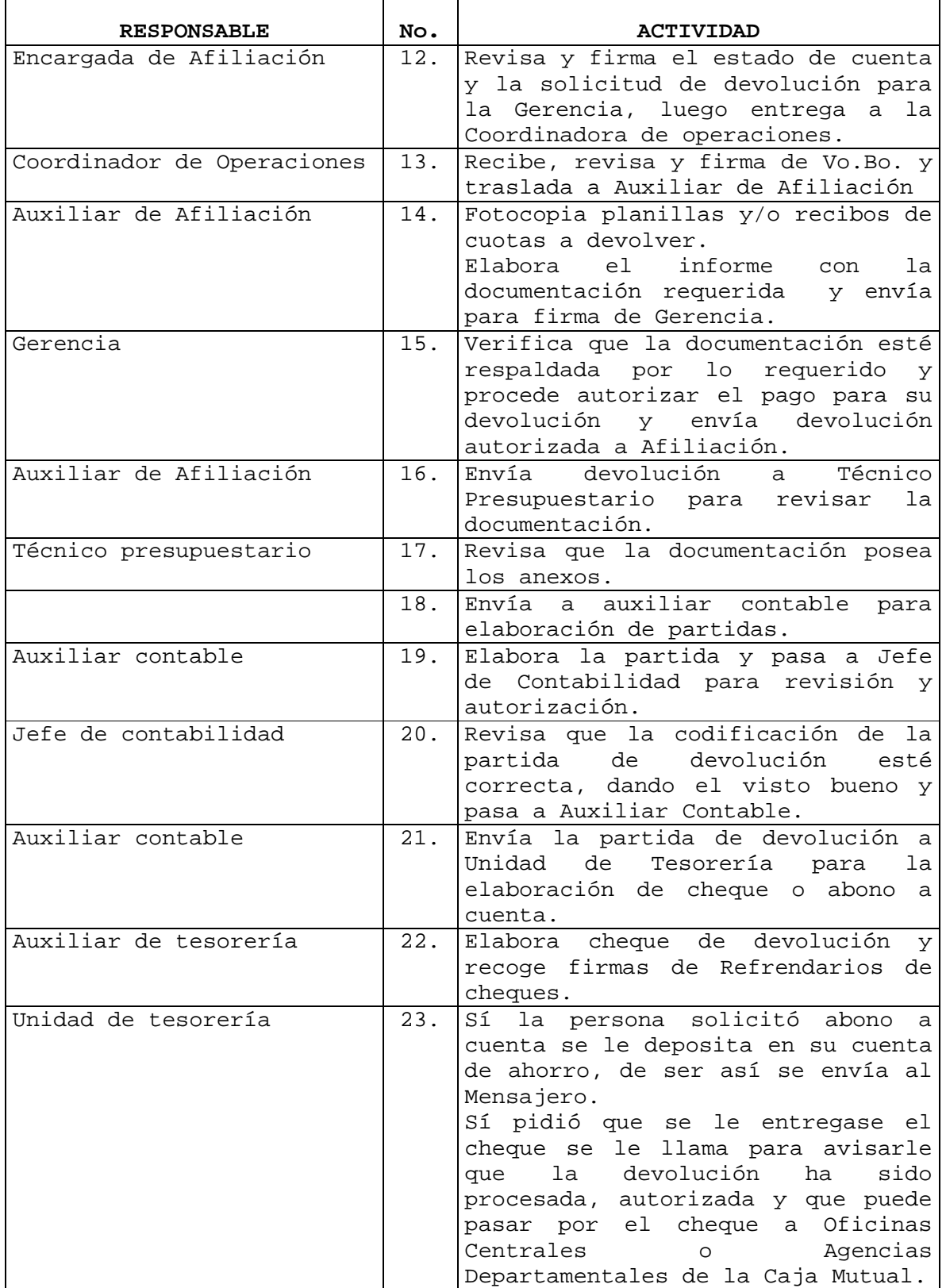

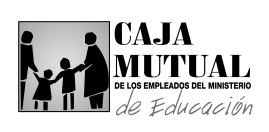

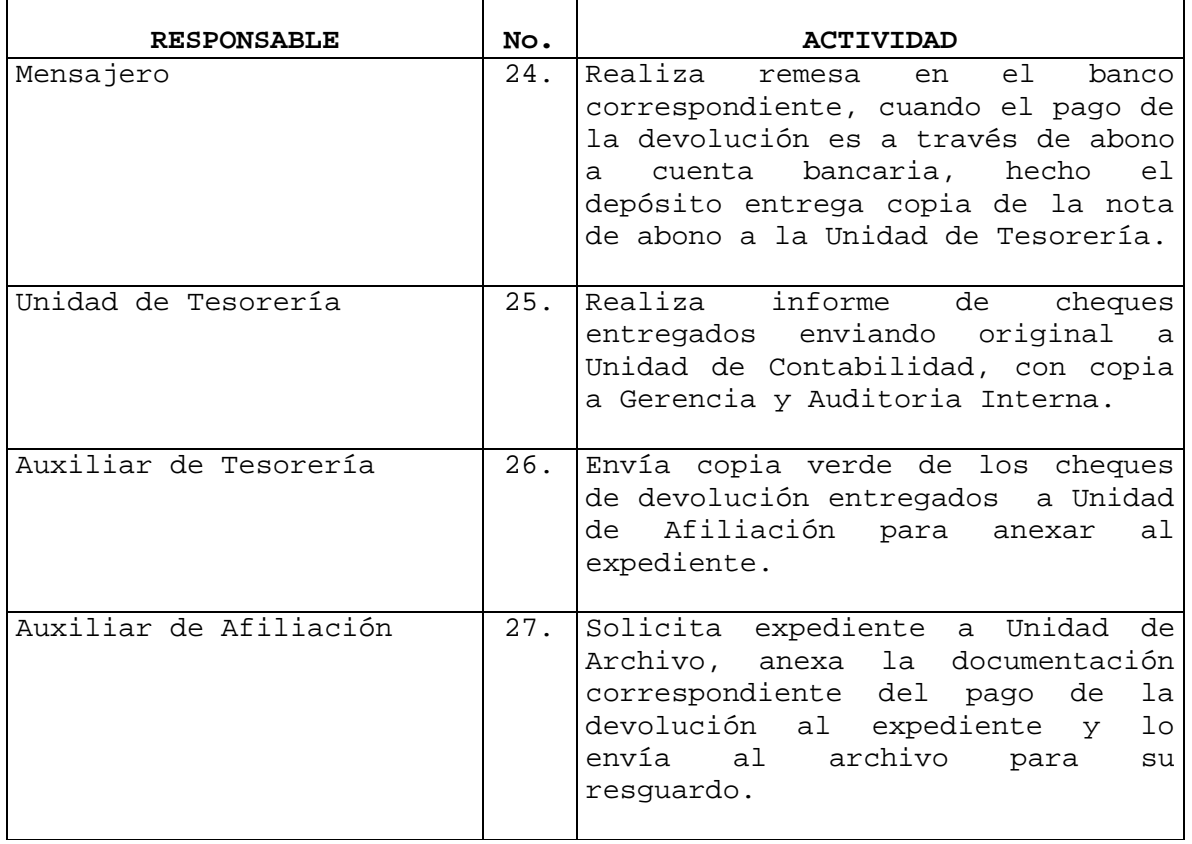

۳

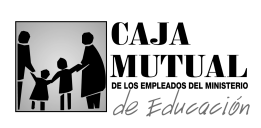

#### **2.10.11 PROCEDIMIENTO PARA GESTION DE COTIZACIONES**

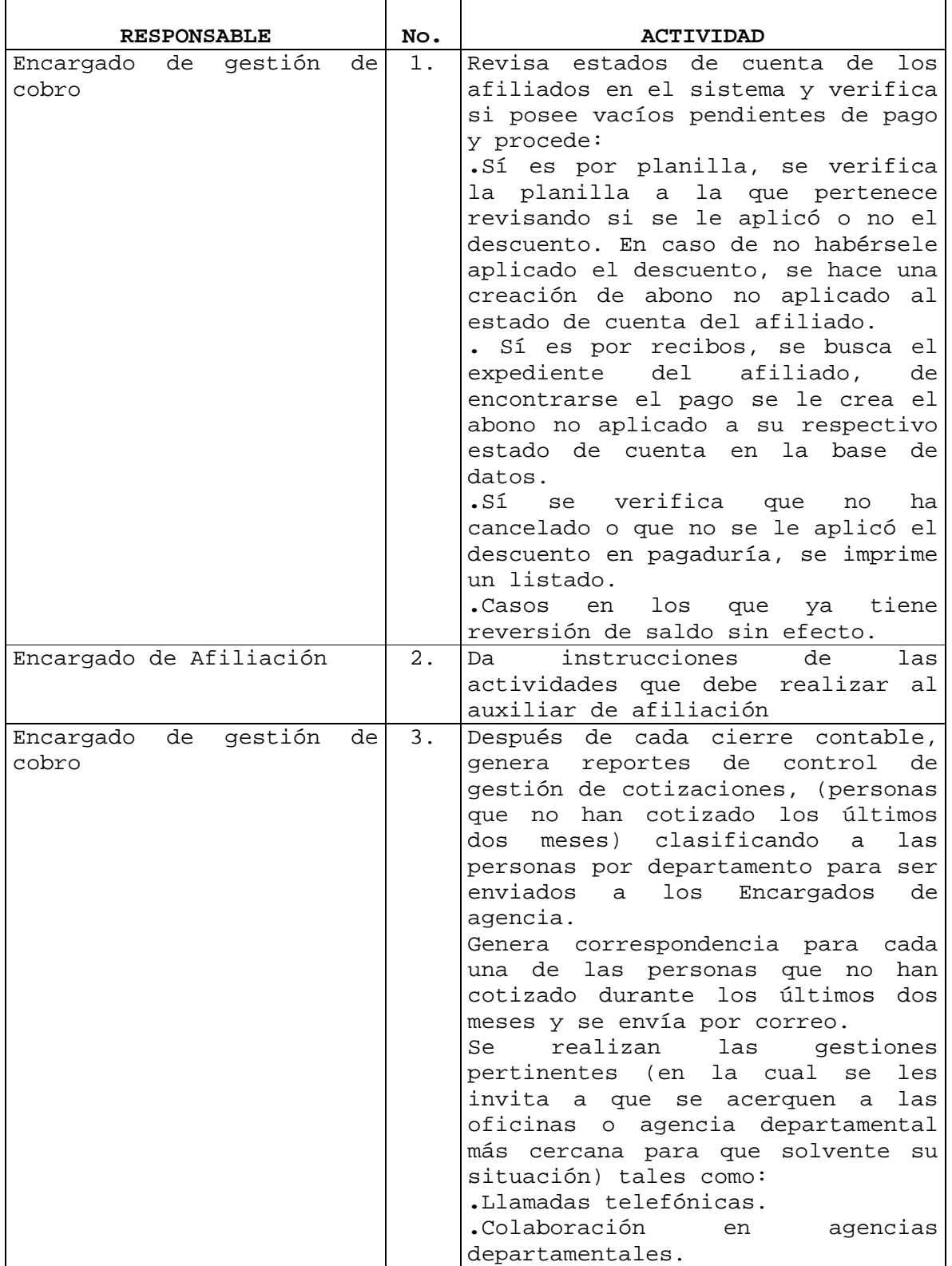

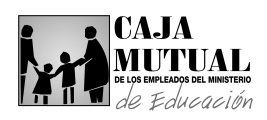

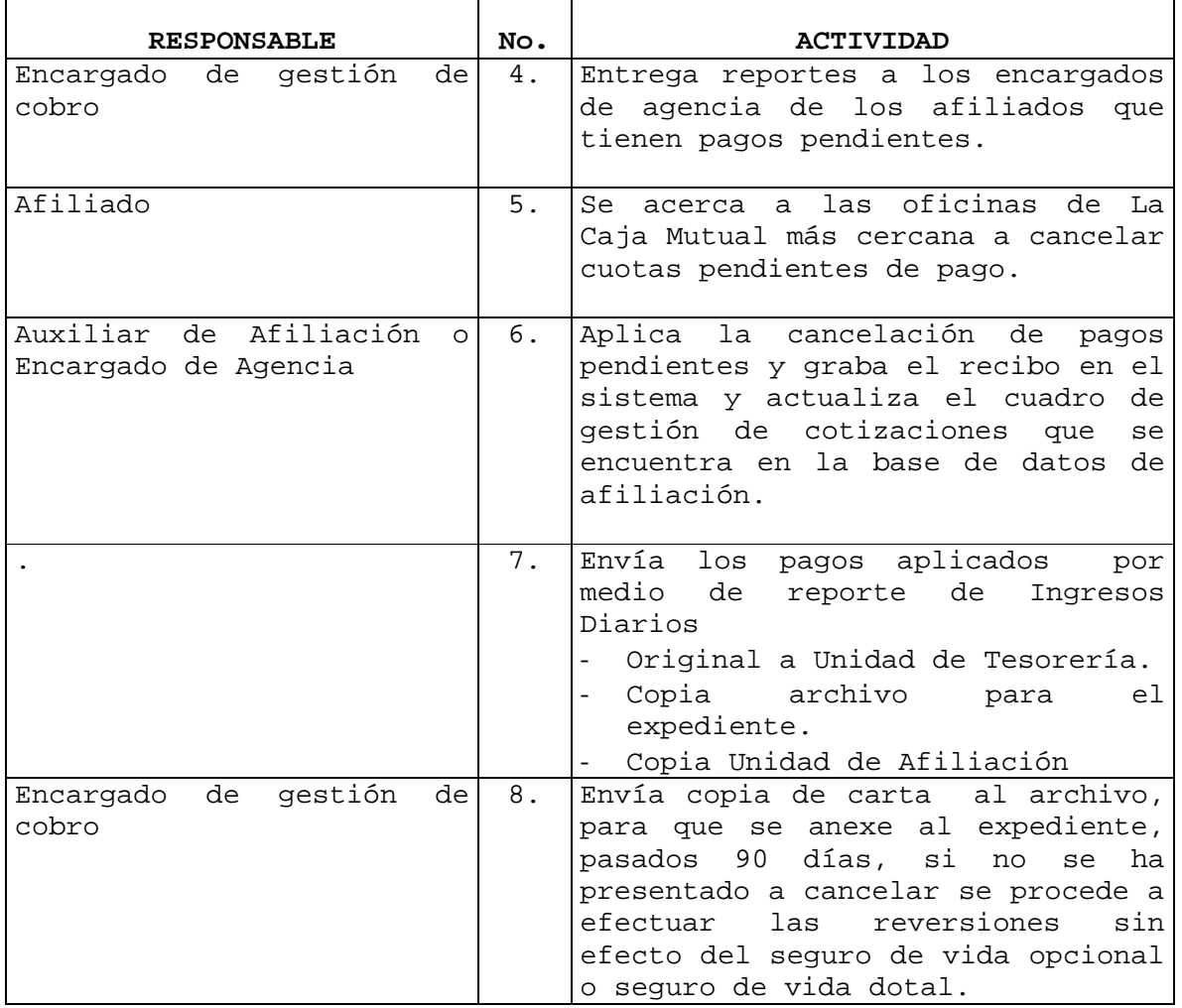

۳